## **BAB III**

## **METODOLOGI PENELITIAN**

#### **3.1 Objek Penelitian**

Penelitian ini menganalisis Pengaruh Stimulus Pemasaran terhadap Citra Merek pada Notebook Hewlett Packard. Penelitian ini meneliti dua variabel inti, yaitu variabel bebas dan variabel terikat. Variabel bebas (eksogen) dalam penelitian ini adalah dimensi stimulus pemasaran yang ditinjau dari beberapa indikator, diantaranya : ukuran dan intensitas, warna dan gerakan, posisi, isolasi, format, kontras/ekspektasi, ketertarikan, kuantitas informasi. Sedangkan yang menjadi variabel terikat (endogen) adalah dimensi citra merek yang ditinjau dari beberapa indikator diantaranya: *favourability of brand association, strength of brand association, uniqueness of brand association*.. Adapun objek penelitian yang dijadikan responden dalam penelitian ini adalah pengunjung di Bandung Electronic Centre.

Karena penelitian ini dirampung dalam waktu kurun satu tahun maka penelitian yang sesuai ialah penelitian *cross-sectional* dengan metodenya ialah *cross-sectional method* yaitu metode penelitian yang dilakukan dengan mengambil waktu tertentu yang relatif pendek dan tempat tertentu, (Kuntojo, 2009:9)

## **1.2 Metode Penelitian**

Menurut Sugiyono (2013:2) mengemukakan bahwa, "Metode penelitian merupakan cara ilmiah untuk mendapatkan data dengan tujuan dan kegunaan tertentu". Berdasarkan hal tersebut terdapat empat kata pokok yang perlu diperhatikan yaitu cara ilmiah, data, tujuan dan kegunaan.

### **1.2.1 Jenis Penelitian dan Metode yang digunakan**

#### **3.2.1.1 Jenis Penelitian yang Digunakan**

Suatu pendekatan atau metode ilmiah juga yang ada dalam penelitian tentu tidak terlepas dari kebaikan dan kelemaha, keuntungan, dan kerugian. Oleh karena itu, untuk dapat memberi pertimbangan dan keputusan mana yang lebih baik penggunaan suatu pendekatan terlebih dahulu perlu dipahami masing-masing pendekatan itu. Jenis penelitian yang dilakukan berdasarkan penjelasan dan bidang penelitian menggunakan penelitian deskriptif dan verifikatif. Menurut Sugiyono (2013:11) "Penelitian deskriptif adalah penelitian yang dilakukan untuk mengetahui nilai variabel mandiri, baik satu variabel atau lebih *(independent)* tanpa membuat perbandingan atau menghubungkan antara satu dengan variabel yang lain". Sedangkan menurut Suharismi Arikunto (2010:8) mengungkapkan:

Penelitian deskriptif ialah penelitian yang bertujuan untuk memperoleh deskriptif tentang ciri-ciri variabel. Sedangkan sifat penelitian verifikatif pada dasarnya ingin menguji kebenaran suatu hipotesis yang dilakukan melalui pengumpulan data dilapangan.

Penelitian deskriptif bertujuan untuk memperoleh gambaran mengenai pengaruh stimulus pemasaran terhadap citra merek. Sedangkan penelitian verifikatif ditujukan untuk menguji kebenaran dari suatu hipotesis yang dibuktikan melalui pengumpulan data-data yang ada dilapangan. Menurut Suharsimi Arikunto (2010:8) mengatakan bahwa "Penelitian verifikatif pada dasarnya ingin menguji kebenaran dari suatu hipotesis yang dilaksanakan melalui pengumpulan data dilapangan. Dimana pengujian hipotesis tersebut menggunakan perhitungan statistik. Dalam penelitian ini akan diuji kebenaran hipotesis melalui pengumpulan data dilapangan, mengenai pengaruh pengaruh stimulus pemasaran terhadap citra merek pada pengunjung Hp Store di BEC Bandung.

#### **3.2.1.2 Metode Penelitian yang Digunakan**

Metode penelitian merupakan cara ilmiah untuk mendapatkan data dengan tujuan dan kegunaan tertentu. Cara ilmiah berarti kegiatan penelitian itu didasarkan pada ciri-ciri keilmuan yaitu rasional, empiris dan sistematis. Rasional berarti kegiatan penelitian itu dilakukan dengan cara-cara yang masuk akal, sehingga terjangkau oleh penalaran manusia. Empiris berarti cara-cara yang berarti cara-cara yang dilakukan itu diamati oleh indera manusia, sehingga orang lain dapat mengamati dan mengetahui cara yang digunakan. Sistematis artinya proses yang digunakan dalam penelitian itu menggunakan langkah-langkah yang bersifat logis (Sugiyono, 2014:2). Menurut Sugiyono (2014:13) menyatakan bahwa metode penelitian kuantitatif dapat diartikan sebagai metode penelitian yang berlandaskan pada filsafat positividme, digunakan untuk meneliti pada populasi atau sampel tertentu, teknik pengambilan sampel pada umumnya dilakukan secara random, pengumpulan data menggunakan instrument penelitian, analisis data bersifat kuantitatif dengan tujuan untuk menguji hipotesis yang telah ditetapkan. Untuk mendapatkan rumusan masalah dan menguji hipotesis, maka diperlukan metode penelitian kuantitatif, yang termasuk dalam metode kuantitatif adalah metode survei atau metode eksperimen (Sugiyono, 2014:11). Menurut Sugiyono (2014:10-11), yang dimaksud dengan metode survey dan eksperiman adalah:

Metode survei dan metode eksperimen adalah metode kuantitatif. Metode penelitian ekperimen merupakan penelitian yang digunakan untuk mencari pengaruh treatment (pelakuan) tertentu, metode penelitian sangat tidak ilmiah karena di laboratorium dalam kondisi yang terkontrol sehingga tidak terdapat pengaruh dari luar. Sedangkan metode penelititan survey digunakan untuk mendapatkan data dari tempat tertentu yang alamiah (bukan buatan), tetepi peneliti melakukan perlakuan dalam pengumpulan data, misalnya dengan mengedarkan kuesioner, test, wawancara terstruktur dan sebagaiannya (perlakuan tidak seperti dalam eksperimen)

Berdasarkan metode yang digunakan adalah metode kuantitatif yang dilaksanakan ditempat tertentu yang alamiah dan mengumpulkan data di lapangan, maka metode yang digunakan dalam penelitian ini adalah metode survey. Maholtra (2010:96) menyatakan bahwa :

*Explanatory survey* dilakukan untuk mengeksplorasi situasi masalah, yaitu untuk mendapatkan ide-ide dan wawasan ke dalam masalah yang dihadapi manajemen atau para peneliti terdahulu. Penjelasan penelitian dalam bentuk wawancara mendalam atau kelompok fokus dapat memberikan wawasan yang berharga.

Survei dilakukan di lapangan dengan cara menyebarkan kuesioner kepada sampel responden untuk memperoleh fakta yang relevan dan *up to date* mengenai hubungan kausal dan pengujian hipotesis.

#### **3.2.2 Operasionalisasi Variabel**

Pada penelitian ini, terdapat dua variabel inti yaitu variabel bebas (eksogen*)* dan variabel terikat (endogen). Menurut Asep Hermawan (2009:54):

"Variabel bebas (*independent variable) atau predictor variable) merupakan variabel yang mempengaruhi variabel terikat secara positif maupun negative. Variabel terikat* (*dependent variable* atau *criterion variable*) merupakan variabel yang dipengaruhi oleh variabel bebas.

Variabel yang dikaji dalam penelitian ini adalah stimulus pemasaran sebagai *variable independent* (eksogen )atau variabel bebas (X). Variabel tersebut dicari bagaimana pengaruhnya terhadap citra merek menggunakan sebagai *variable dependent* (endogen) atau variabel terikat (Y). Penjabaran operasionalisasi dari variabel-variabel yang diteliti dapat dilihat pada Tabel 3.1 di bawah ini:

| <b>Variabel</b>                     | <b>Konsep</b>                                                                                                    | <b>Indikator</b>         | Ukuran                                                 | <b>Skala</b> | N <sub>0</sub><br><b>Item</b> |
|-------------------------------------|----------------------------------------------------------------------------------------------------|--------------------------|--------------------------------------------------------|--------------|-------------------------------|
|                                     | $\overline{2}$                                                                                                    | 3                        | 5                                                      | 6            | 7                             |
| <b>Stimulus</b><br>Pemasaran<br>(X) | Rangsangan atau<br>stimuli eksternal<br>yang masuk<br>kedalam kesadaran<br>pembeli, Supranto<br>dan Nandan<br>(2011:2) |                          |                                                        |              |                               |
|                                     |                                                                                                    |                          | Tingkat<br>1.<br>ukuran untuk<br>iklan<br>notebook hp  | Interval     |                               |
|                                     |                                                                                                    | Ukuran dan<br>Intensitas | 2.<br>Tingkat<br>ukuran pada<br>produk<br>notebook hp  | Interval     | 2                             |
|                                     |                                                                                                    |                          | 3.<br>Tingkat<br>ukuran<br>katalog pada<br>notebook hp | Interval     | 3                             |

**TABEL 3.1 OPERASIONALISASI VARIABEL**

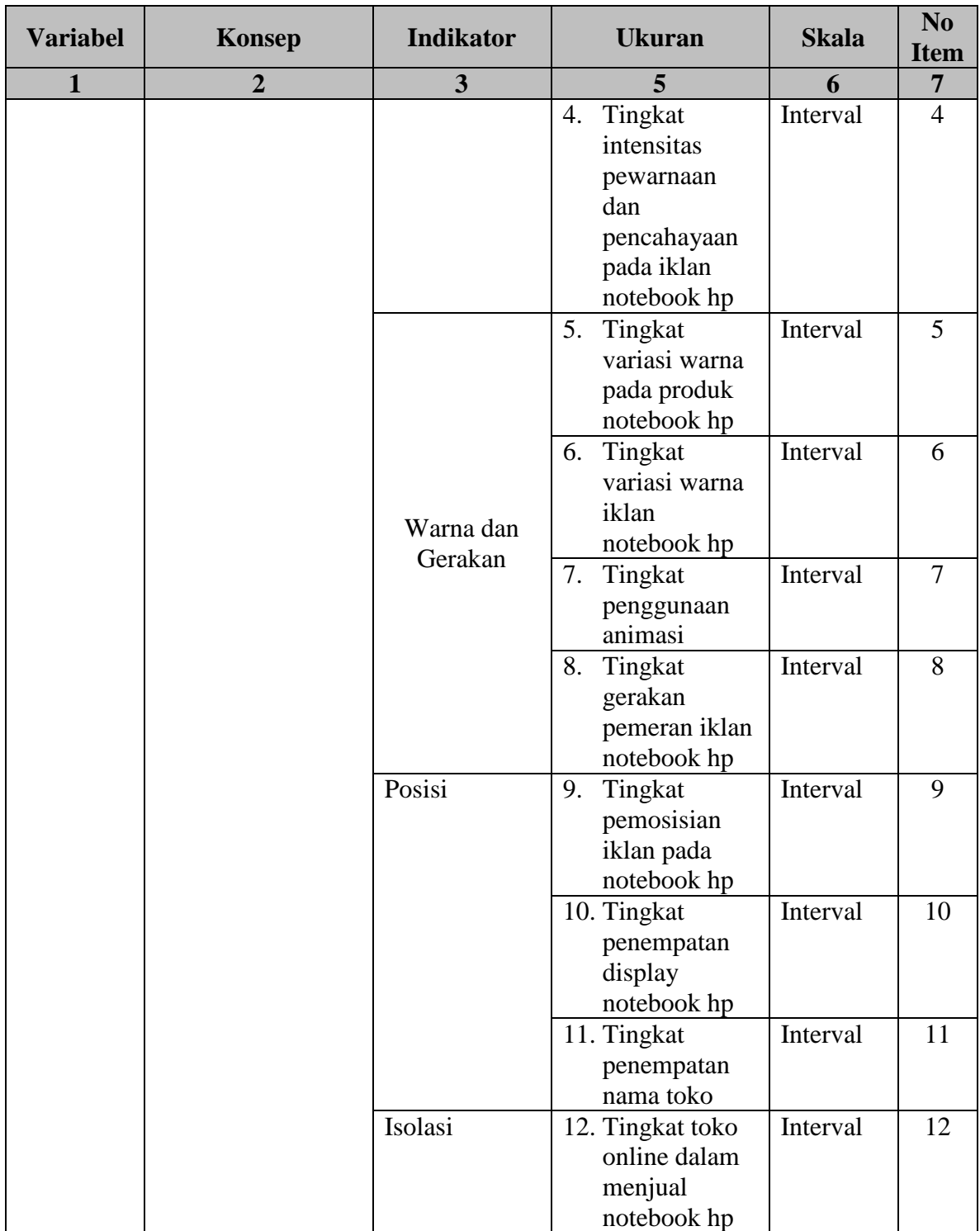

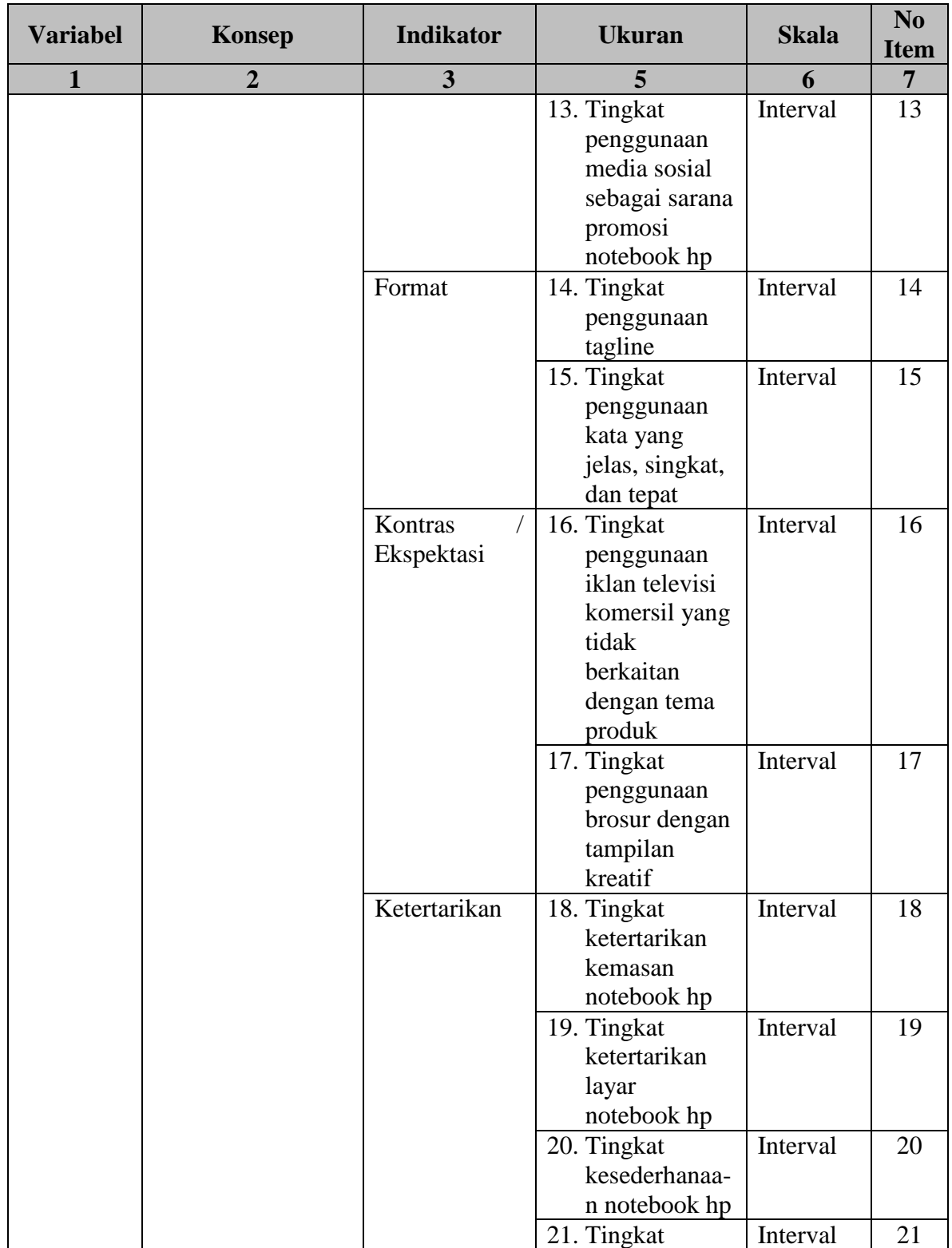

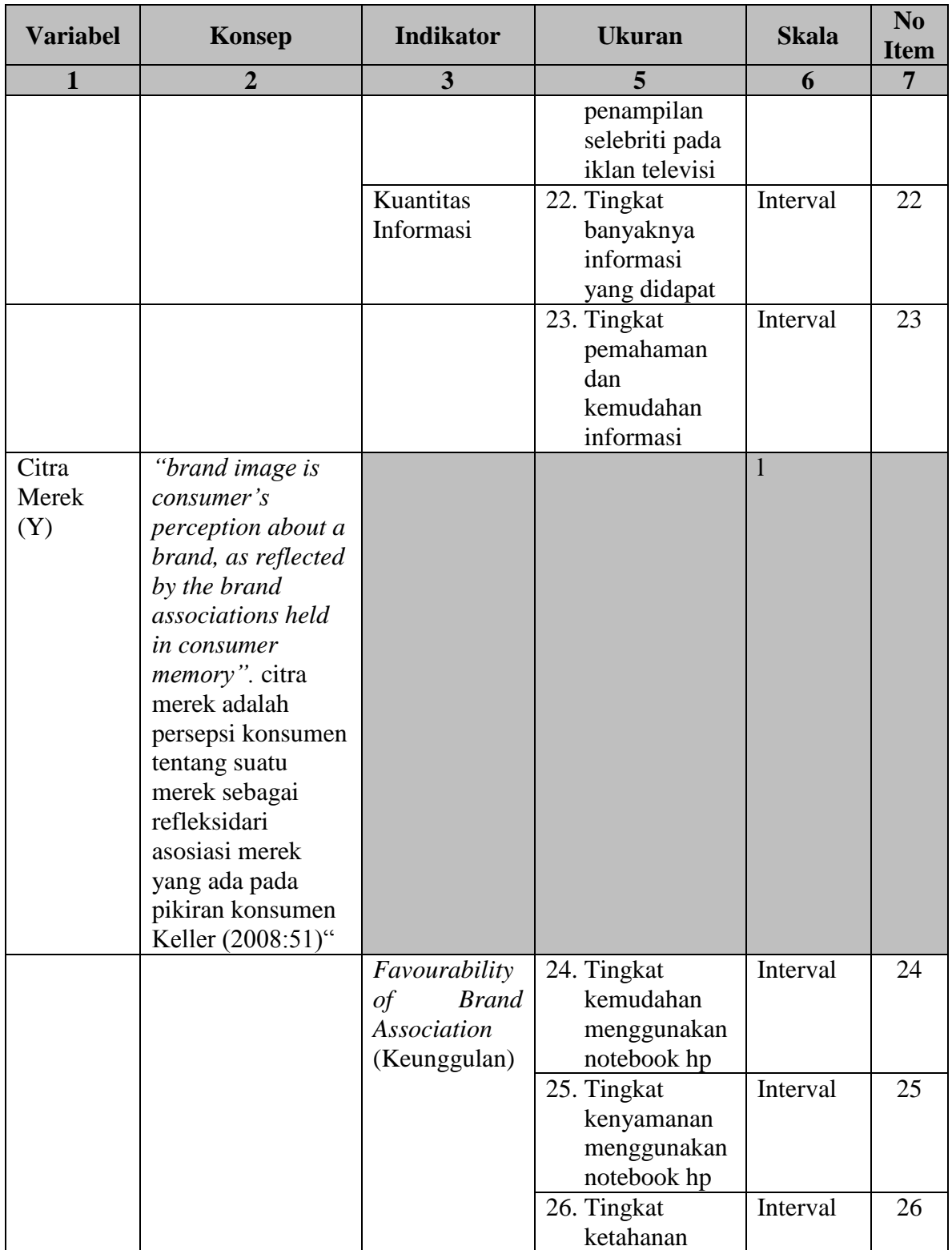

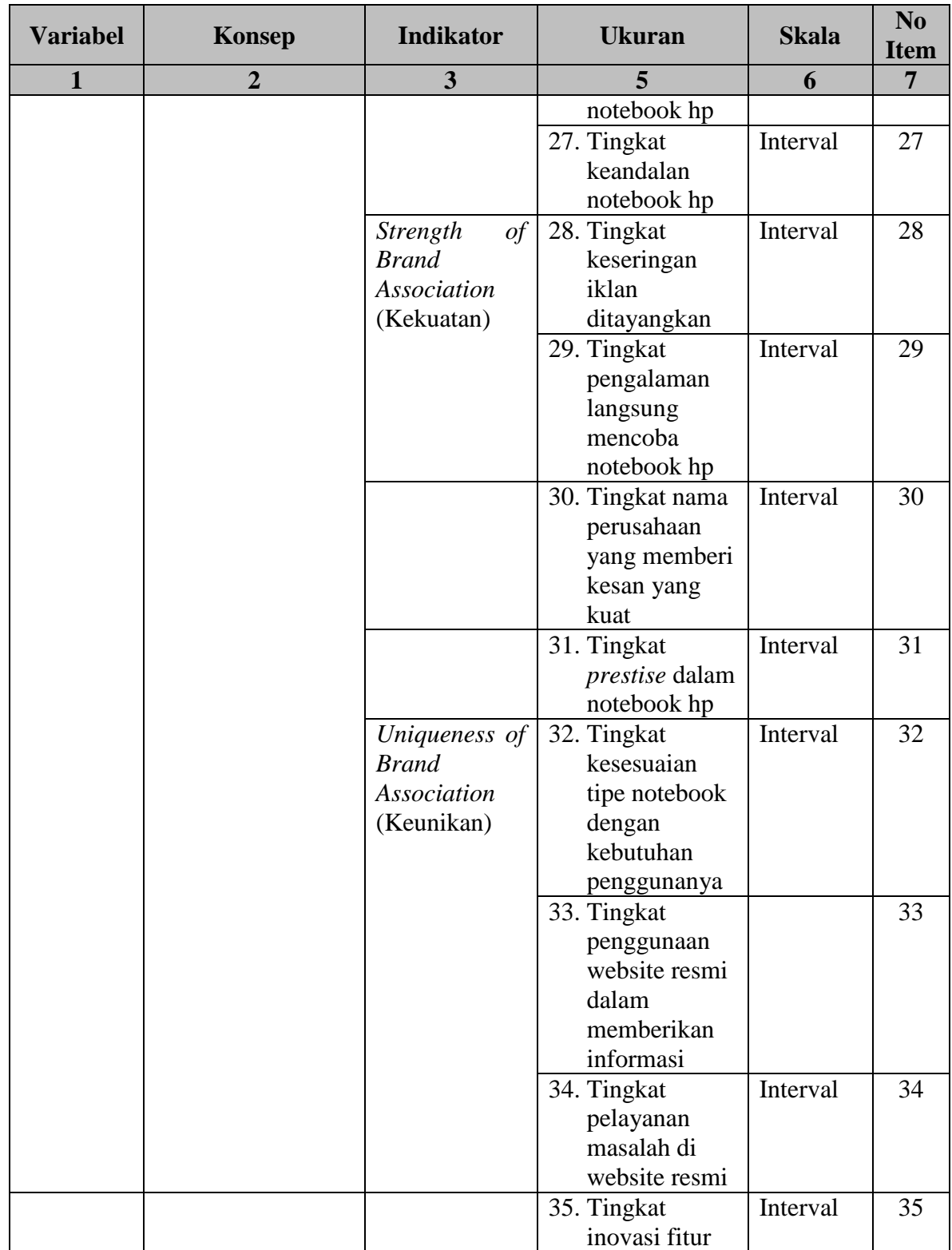

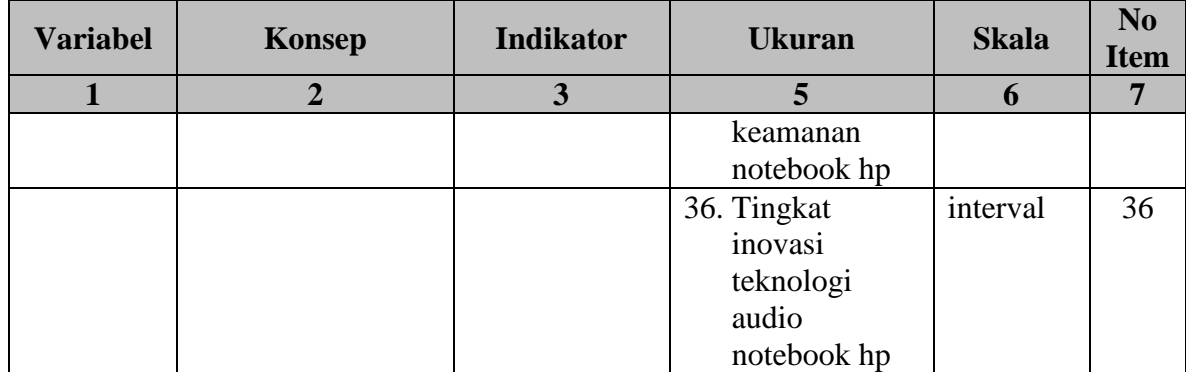

Sumber: Berdasarkan hasil pengolahan data dan referensi buku

#### **3.2.3 Jenis dan Sumber Data**

Jenis data merupakan informasi tentang segala sesuatu yang berkaitan dengan variabel yang diteliti. Sumber data adalah subjek dari mana data diperoleh (Suharsimi Arikunto, 2010:129). Ada dua jenis sumber data, yaitu data primer atau data langsung dan data sekunder atau data tidak langsung. Menurut Asep Hermawa (2009:168):

- a. Data primer yaitu data yang dikumpulkan secara langsung oleh peneliti untuk menjawab masalah atau tujuan penelitian yang dilakukan dalam penelitian eksploratif, deskriptif maupun kausal dengan menggunakan metode pengumpulan data berupa survey dan observasi.
- b. Data sekunder merupkan struktur data historis mengenai variabel-variabel yang telah dikumpulkan dan dihimpun sebelumnya oleh pihak lain. Sumber data sekunder bisa diperoleh dari suatu perusahaan (sumber internal), berbagai internet, *website*, perpustakaan umum maupun lembaga pendidikan, membeli dari perusahaan-perusahaan yang memng mengkhususkan diri mengkhususkan menyajikan data sekunder lain.

Untuk penelitian primer dapat diperoleh melalui hasil penelitian secara empirik melalui penyebaran kuisioner kepada pengunjung BEC sebagai responden. Sedangkan sumber data sekunder diantaranya diperoleh dari jurnal-jurnal ilmiah, internet dan berbagai sumber informasi lainnya. Untuk mengetahui jenis dan sumber data yang digunakan dapat dilihat pada Tabel 3.2 berikut.

| <b>Jenis Data</b>                | <b>Sumber Data</b>             | <b>Kategori Data</b> |  |
|----------------------------------|--------------------------------|----------------------|--|
| pertumbuhan<br>ekonomi<br>Data   | Diolah berdasarkan sumber      | Sekunder             |  |
| indonesia                        | dari internet                  |                      |  |
| icsa indeks<br>rata-rata<br>Data | Diolah berdasarkan sumber      |                      |  |
| industri<br>Kategori             | majalah                        | Sekunder             |  |
| telekomunikasi di indonesia      |                                |                      |  |
| Data icsa kategori notebook di   | Diolah berdasarkan sumber      | Sekunder             |  |
| indonesia                        | majalah                        |                      |  |
| Data indonesian best brands      | Diolah berdasarkan sumber      | Sekunder             |  |
| indeks                           | majalah                        |                      |  |
| indeks<br>keunggulan<br>Data     | Diolah berdasarkan hasil       |                      |  |
| asosiasi merek pada merek        | pra penelitian                 | Sekunder             |  |
| notebook                         |                                |                      |  |
| Data indeks kekuatan asosiasi    | Diolah berdasarkan<br>hasil    | Sekunder             |  |
| merek pada merek notebook        | pra penelitian                 |                      |  |
| Data indeks keunikan asosiasi    | Diolah berdasarkan hasil       | Sekunder             |  |
| merek pada merek notebook        | pra penelitian                 |                      |  |
| brand<br>indeks<br>Data<br>top   | Diolah berdasarkan sumber      | Sekunder             |  |
| notebook di indonesia            | dari internet                  |                      |  |
| Data pilihan utama<br>merek      | Diolah berdasarkan hasil       | Sekunder             |  |
| notebook                         | pra penelitian                 |                      |  |
| Data hasil pra penelitian        | Diolah berdasarkan hasil       |                      |  |
| stimulus pemasaran               | pra penelitian                 | Sekunder             |  |
| notebookhewleet packard          |                                |                      |  |
| Data populasi pengunjung         | Diolah berdasarkan hasil       | Primer               |  |
| berdasarkan tiap bulanannya di   | pra penelitian                 |                      |  |
| HP Store BEC Bandung             |                                |                      |  |
| Data penyebaran angket           | Diolah<br>berdasarkan<br>hasil | Primer               |  |
| penelitian dengan variabel       |                                |                      |  |

**TABEL 3.2 JENIS DAN SUMBER DATA**

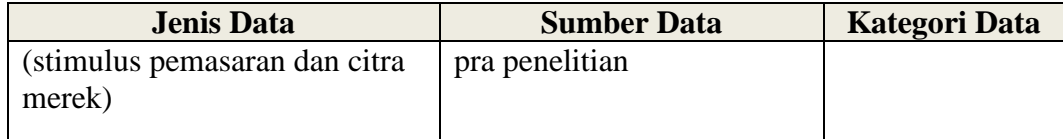

Sumber: Berdasarkan hasil pengolahan data 2015

#### **3.2.4 Populasi, Sampel dan Teknik Penarikan Sampel**

#### **3.2.4.1 Populasi**

Didalam melakukan penelitian, kegiatan pengumpulan data merupakan langkah penting yang harus dilakukan untuk mengetahui karakteristik dari populasi yang merupakan elemen-elemen dalam objek penelitian. Data tersebut digunakan untuk menguji hipotesis. Menurut Asep Hermawan (2009:147) "populasi berkaitan dengan seluruh kelompok orang, peristiwa, atau benda yang menjadi pusat perhatian peneliti untuk diteliti".

Penentuan populasi harus dimulai dengan penentuan secara jelas mengenai Populasi yang menjadi sasaran penelitiannya. Populasi sasaran merupakan populasi yang menjadikan cakupan kesimpulan penelitian. Jadi apabila sebuah hasil penelitian dikeluarkan kesimpulan, maka menurut etika penelitian kesimpulan tersebut hanya berlaku untuk populasi sasaran yang telah ditentukan.

Berdasarkan pengertian populasi di atas, maka yang menjadi populasi dalam penelitian ini adalah pengunjung HP Store di BEC, berdasarkan data dari penelitian pada jumlah pengunjung HP Store setiap bulannya dapat mencapai 910 pengunjung setiap bulan. (Sumber: [karyawan](http://www.prezi.com/) HP Store, di akses 1 April 2014 pukul 15:17 WIB)

#### **3.2.4.2 Sampel**

Menurut Suharsimi Arikunto (2010:131) mendefinisikan bahwa sampel adalah sebagian atau wakil populasi yang teliti.Untuk memperoleh sampel yang representatif dari populasi, maka setiap subjek dalam populasi diupayakan untuk memilikipeluang yang sama untuk menjadi sampel. Dalam penelitian ini tidak mungkin semua populasi dapat diteliti, ha ini disebabkan oleh berbagai faktor, diantaranya keterbatasan biaya, keterbatasan tenaga, dan waktu yang tersedia.

Setelah dilakukannya penarikan sampel maka dilakukan pula uji normalitas. Uji normalitas dilakukan untuk melihat apakah populasi memiliki distribusi normal atau tidak sehingga dapat dipakai dalam statistik parametrik. Adapun tujuan dari dilakukannya uji normalitas data adalah untuk mengetahui apakah suatu variabel normal atau tidak. Pada penelitian ini, untuk mendeteksi apakah data yang digunakan berdistribusi normal atau tidak dilakukan dengan menggunakan *Normal Probability Plot.* Suatu model regresi memiliki data berdistribusi normal apabila sebaran datanya terletak di sekitar garis diagonal pada *Normal Probablity Plot* yaitu data kiri di bawah ke kanan atas. Pengujian kenormalan data juga dilakukan menggunakan uji Liliefors yang diolah menggunakan SPSS. Kriteria pengujian adalah jika signifikansi > 0,05 maka data dikatakan berdistribusi normal. Gambar 3.1 memperlihatkan *normal probability plot* yang digunakan untuk mendeteksi apakah data yang akan digunakan berdistribusi normal atau tidak.

Normal P-P Plot of Regression Standardized Residual

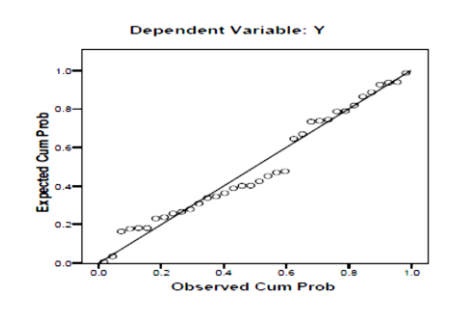

**GAMBAR 3.1 GARIS** *NORMAL PROBABILITY PLOT*

Agar memperoleh sampel yang representatif dari populasi, maka setiap subjek dalam populasi diupayakan untuk memiliki peluang yang sama untuk menjadi sampel. Adapun rumus yang digunakan untuk mengukur sampel, digunakan rumus Slovin (Husein Umar, 2008:141), yakni ukuran sampel yang merupakan perbandingan dari ukuran populasi dengan presentasi kelonggaran ketidaktelitian, karena dalam pengambilan sampel dapat ditolelir atau diinginkan. Dalam pengambilan sampel ini digunakan taraf kesalahan sebesar 10%. Adapun rumus yang digunakan yaitu sebagai berikut:

$$
n = \frac{N}{1 + N(e)^2}
$$

Keterangan:

- n : Ukuran Sampel
- N : Ukuran Populasi
- e : Kelonggaran ketidaktelitian karena kesalahan sampel yang dapat ditolelir  $(e=0,1)$

n = 
$$
\frac{N}{1 + N(e)^2}
$$
 =  $\frac{910}{10,1}$  = 90,099 dibulatkan menjadi 90 responden

Dari perhitungan tersebut maka yang dijadikan respondennya adalah sebanyak 90 sampel. Menurut Winarmo Surakhmad (1998:100) bahwa "untuk jaminan ada baiknya sampel selalu ditambhkan sedikit lagi dari jumlah matematik". Maka agar sampel yang digunakan representatif, maka pada penelitian ini ditentukan sampel yang berjumlah 100 orang respoden.

#### **3.2.4.3 Teknik Penarikan Sampel**

Teknik Sampling merupakan suatu cara yang digunakan dalam pengambilan sampel yang ditunjukan untuk memperolah nilai karakteristik perkiraan dari sampel yang digunakan dalam penelitian. Menurut Sugiyono (2013:81) "Teknik sampling merupakan teknik pengambilan sampel". Suharsimi Arikunto (2010:111) "Teknik penarikan sampel harus dilakukan sedemikian rupa sehingga diperoleh sampel yang benar-benar dapat berfungsi sebagai contoh atau dapat menggambarkan keadaan populasi yang sebenarnya". Dapat disimpulkan bahwa teknik sampling merupakan teknik pengambilan sampel untunk memperoleh suatu sampel dari populasi yang hendak diteliti

Menurut Maholtra (2009:375) "Sebuah teknik *sampling* dapat diklasifikasikan sebagai non probabilitas dan probababilitas". Sampel *probability* merupakan sampel dimana setiap elemen atau anggota populasi memiliki peluang yang sama untuk terpilih sebagai sampel sedangkan sampel *nonprobability* kebalikan dari *probability* dimana setiap elemen atau populasi tidak memiliki peluang yang sama dan pemilihan sampel bersifat objektif.

Teknik yang digunakan dalam penelitian ini adalah teknik *probability* yaitu *simple random sampling.* Menurut Sugiyono (2010:118) "Dikatakan *simple*  (sederhana) karena pengambilan anggota sampel dari populasi dilakukan secara acak tanpa memperhatikan strata yang ada dalam populasi itu"

Adapun langkah-langkah dalam menentukan sampel dengan menggunakan teknik simple random sampling sebagai berikut:

- 1. Menentukan populasi dengan menjumlah pengunjung yang berkunjung ke HP Store di BEC Bandung. Dalam penelitian ini, populasi berjumlah 910 pengunjung dari dua tempat HP Store di BEC Bandung
- 2. Menentukan ukuran sampel dari besarnya populasi, yaitu sebesar 90 pengunjung (hasil perhitungan menggunakan rumus slovin) yang kemudian ditambahkan menjadi 100 pengunjung untuk meningkatkan keakuratan

Jumlah sampel sebanyak 90 responden diberikan kepada pengunjung HP Store di BEC Bandung, maka peneliti melakukan penarikan sampel pada 90 pengunjung HP Store, berikut adalah perhitungannya di Tabel 3.3 :

**TABEL 3.3 JUMLAH SAMPEL PROPOSISI PENGUNJUNG HP STORE DI BEC BANDUNG**

| N <sub>o</sub> | Nama Toko        | Jumlah<br>Pengunjung | Rumus Proposisi              | Sampel<br>Proposisi |
|----------------|------------------|----------------------|------------------------------|---------------------|
|                | <b>ATM Store</b> | 600                  | $\frac{600}{910} \times 100$ | 66                  |
| $\overline{2}$ | Angkasa Store    | 310                  | $\frac{310}{910} \times 100$ | 34                  |
| <b>JUMLAH</b>  |                  | 910                  |                              | 100                 |

Sumber : Hasil Pengolahan Data 2015

Uji normalitas dilakukan untuk melihat apakah data hasil penelitian berdistribusi normal atau tidak. Uji normalitas dilakukan dengan menggunakan SPSS (*Statistical Product and Service Solution*) 21.0 *for windows*. Output uji normalitas ini dapat dilihat pada gambar berikut ini.

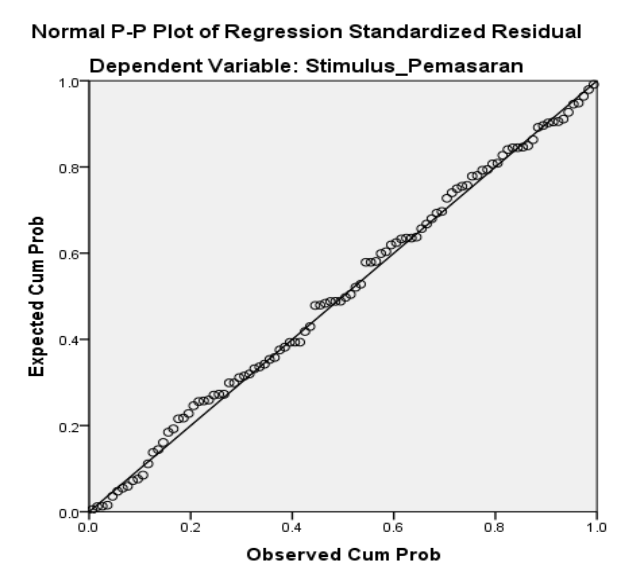

Sumber: Hasil Pengolahan Data Penelitian 2015

## **GAMBAR 3.2 OUTPUT UJI NORMALITAS**

Di Gambar 3.2 tersebut menunjukan bahwa data menyebar sekitar garis diagonal dan mengikuti arah diagonal. Maka regresi tersebut dapat disimpulkan populasi memenuhi asumsi berdistribusi normal.

#### **3.2.5 Teknik Pengumpulan Data**

Untuk mendapatkan data yang sesuai, maka di dalam penelitian ini penulis menggunakan beberapa teknik penelitian sebgai berikut :

- 1. Studi kepustakaan, yaitu mengumpulan data dengan cara mempelajari buku, makalah, penelitian terdahulu, majalah, situs *website*, dan lain-lain demi memperoleh informasi yang berhubungan dengan teori dan konsep yang berkaitan dengan masalah dan variabel yang diteliti yang terdiri dari stimulus pemasaran dan citra merek.
- 2. Kuisioner dilakukan dengan menyebarkan seperangkat daftar pertanyaan tertulis kepada responden dan kuisioner tersebut disebarkan pada pengunjungpengunjung di Bandung Elektronik Centre Dalam kuisioner ini penulis mengemukakan beberapa pertanyaan yang mencerminkan pengukuran indikator pada variabel stimulus pemasaran dan citra merek. Kemudian memilih alternatif jawaban yang telah disediakan pada masing-masing alternatif jawaban yang tepat. Kuisioner yang disebar oleh peneliti di sebar secara umum kepada konsumen.

Langkah-langkah penyusunan kuisioner adalah sebagai berikut:

- a) Menyusun kisi-kisi angket atau daftar pertanyaan
- b) Merumuskan item-item pertanyaan dan alternatif jawaban. Jenis instrumen yang digunakan dalam angket merupakan instrumen yang bersifat tertutup, yaitu seperangkat alat tulis dan disertai dengan alternatif jawaban yang disediakan, sehingga responden hanya memilih jawaban yang tersedia.
- c) Menetapkan pemberian skor untuk setiap item pertanyaan. Pada penelitian ini setiap pendapat responden atas pertanyaan diberi nilai dengan skala interval.
- 3. Studi literatur merupakan usaha pengumpulan informasi yang berhubungan dengan teori yang ada kaitannya dengan masalah dan variabel yang diteliti yang terdiri dari stimulus pemasaran dan citra merek. Studi literatur tersebut didapat dari berbagai sumber, yaitu : a) Perpustakaan UPI, UNPAR, b) Skripsi, c) Jurnal Ekonomi dan Bisnis, dan d) Media Elektronik (Internet)

#### **3.2.6 Pengujian Validitas dan Reliabilitas**

Di dalam penelitian, data mempunyai kedudukan yang paling tinggi karena data merupakan penggambaran dari variabel yang diteliti, dan fungsinya untuk pembentukan hipotesis. Oleh sebab itu benar tidaknya data sangat menentukan mutu hasil penelitian dan tergantung dari baik tidaknya instrumen pengumpulan data. Instrumen yang baik harus memenuhi dua persyaratan penting yaitu *valid* dan *reliable.*

Uji validitas dan reliabilitas pada penelitian ini dilaksanakan dengan menggunakan alat bantu software komputer program SPSS (*Statistical Product for Service Solution)* 21.0 untuk *windows*

#### **3.2.6.1 Pengujian Validitas**

Penelitian ini mengenai pengaruh stimulus pemasaran terhadap citra merek dilakukan untuk mengetahui apakah anatara variabel stimulus pemasaran (X) ada pengaruhnya atau tidak terhadap variabel citra merek (Y), dengan menafsirkan data yang terkumpul dari responden melalui kuisoner.

Pengujian validitas bertujuan untuk mengukur sejauh mana item yang dimaksudkan akan valid atau tidak. Menurut Suharsimi Arikunto (2010:168).bahwa "validitas adalah suatu ukuran yang menunjukan tingkat-tingkat kevalidan dan kesahihan atau keahlian suatu instrumen. Suatu instrumen yang valid atau sahih mempunyai validitas yang tinggi. Sebaliknya, instrumen yang kurang valid memiliki validitas rendah". Sedangkan Menurut Sugiyono (2014:361) menyatakan bahwa validitas merupakan derajat ketetapan antara data yang terjadi pada objek penelitian dengan daya yang dapat dilaporkan oleh peneliti

Uji validitas dilakukan bertujuan untuk menguji sejauh mana item kuisioner yang valid dan mana yang tidak. Hal ini dilakukan dengan mencari korelasi setiap item pertanyaan dengan skor total pertanyaan untuk hasil jawaban responden yang mempunyai skala pengukuran interval. Rumus yang digunakan untuk menghitung kevalidan dari suatu instrumen adalah rumus Korelasi *Product Moment,* yang dikemukakan oleh Pearson sebagai berikut:

$$
r_{xy} = \frac{n(\sum X)(\sum Y)(n-1)}{\sqrt{\{n(\sum X^2) - (\sum X)^2\}\{n(\sum Y^2) - (\sum Y)^2\}}}
$$

(Sugiyono, 2013:248)

Keterangan:

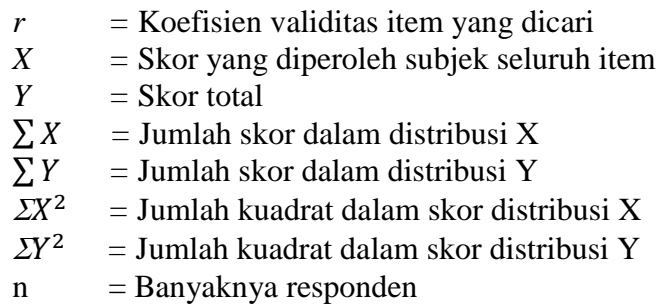

Keputusan pengujian validitas item instrument, adalah sebagai berikut:

- 1. Item pertanyaan-pertanyaan responden penelitian dikatakan valid jika  $r_{hitung}$ lebih besar dari  $r_{tablel}$  atau  $r_{hitung} > r_{tablel}$
- 2. Item pertanyaan-pertanyaan responden penelitian dikatakan tidak valid jika  $r_{hitung}$  lebih kecil atau sama dengan  $r_{tablel}$  atau  $r_{hitung} \leq r_{tablel}$

Teknik perhitungan yang digunakan untuk menganalisa tes ini adalah teknik korelasi biasa, yakni korelasi antara skor-skor tes yang divalidasikan dengan skorskor tes tolak ukurnya dari peserta yang sama. Selanjutnya perlu diuji apakah koefisien validitas tersebut signifikan terhadap taraf signifikan tertentu, artinya adanya koefesien validitas tersebut bukan karena faktor kebetulan, diuji dengan rumus *statistic* t sebagai berikut:

$$
t = \frac{r\sqrt{n-2}}{\sqrt{1-r^2}}
$$
 Sugiyono (2013:257)

Keputusan pengujian validitas menggunakan taraf signifikasi dengan kriteria sebagai berikut:

- 1. Nilai *t* dibandingakan dengan  $t_{\text{table}}$  dengan dk = n-2 dan taraf signifikasni  $\alpha$ =0,10
- 2. Jika *t*hitung >*t*tabel maka soal tersebut valid.
- 3. Jika  $t_{\text{hitung}} \leq t_{\text{table}}$  maka soal tersebut tidak valid.

#### **3.2.6.2 Hasil Pengujian Validitas**

Dari penelitian yang akan diuji adalah validitas dari stimulus pemasaran sebagai variabel X, citra merek sebagai variabel Y. Jumlah item pertanyaan untuk variabel X yaitu 23 item, sedangkan untuk item pertanyaan variabel Y berjumlah 13

item. Untuk lebih rincinya dapat dilihat pada Tabel 3.4 dan 3.5 berikut ini

|                | (STIMULUS PEMASAKAN)                                                          |                              |                    |            |  |  |  |
|----------------|-------------------------------------------------------------------------------|------------------------------|--------------------|------------|--|--|--|
| N <sub>0</sub> | Pernyataan                                                                    | $\mathbf{r}_{\text{hitung}}$ | $r_{\text{table}}$ | Keterangan |  |  |  |
|                | <b>Stimulus Pemasaran</b>                                                     |                              |                    |            |  |  |  |
|                | Ukuran dan Intensitas<br>1.                                                   |                              |                    |            |  |  |  |
| 1              | Ukuran untuk iklan notebook hp                                                | 0,719                        | 0,306              | Valid      |  |  |  |
| $\overline{2}$ | Ukuran pada produk notebook hp                                                | 0,557                        | 0,306              | Valid      |  |  |  |
| $\overline{3}$ | Ukuran katalog pada notebook hp                                               | 0,519                        | 0,306              | Valid      |  |  |  |
| $\overline{4}$ | Intensitas pewarnaan dan pencahayaan pada iklan<br>notebook hp                | 0,738                        | 0,306              | Valid      |  |  |  |
|                | 2. Warna dan Gerakan                                                          |                              |                    |            |  |  |  |
| 5              | Variasi warna pada iklan notebook hp                                          | 0,752                        | 0,306              | Valid      |  |  |  |
| 6              | Variasi warna produk notebook hp                                              | 0,592                        | 0,306              | Valid      |  |  |  |
| $\overline{7}$ | Animasi yang bergerak dalam iklan                                             | 0,528                        | 0,306              | Valid      |  |  |  |
| 8              | Gerakan aktor dan aktris dalam iklan                                          | 0,749                        | 0,306              | Valid      |  |  |  |
|                | 3. Posisi                                                                     |                              |                    |            |  |  |  |
| 9              | Pemosisian iklan pada notebook hp                                             | 0,683                        | 0,306              | Valid      |  |  |  |
| 10             | Penempatan display produk notebook hp                                         | 0,798                        | 0,306              | Valid      |  |  |  |
| 11             | Penempatan nama toko                                                          | 0,696                        | 0,306              | Valid      |  |  |  |
|                | 4. Isolasi                                                                    |                              |                    |            |  |  |  |
| 12             | Toko online (e-commerce) sebagai tempat<br>penjualan notebook hp              | 0,644                        | 0,306              | Valid      |  |  |  |
| 13             | Media sosial sebagai sarana promosi notebook hp                               | 0,508                        | 0,306              | Valid      |  |  |  |
|                | 5. Format                                                                     |                              |                    |            |  |  |  |
| 14             | Penggunaan kata tagline                                                       | 0,765                        | 0,306              | Valid      |  |  |  |
| 15             | Penggunaan kata yang jelas, singkat, dan tepat                                | 0,669                        | 0,306              | Valid      |  |  |  |
|                | 6. Kontras / Ekspektasi                                                       |                              |                    |            |  |  |  |
| 16             | Penggunaan iklan televisi komersil yang tidak<br>berkaitan dengan tema produk | 0,536                        | 0,306              | Valid      |  |  |  |
| 17             | Penggunaan brosur dengan tampilan kreatif                                     | 0,416                        | 0,306              | Valid      |  |  |  |
|                | 7. Ketertarikan                                                               |                              |                    |            |  |  |  |
| 18             | Ketertarikan kemasan notebook hp                                              | 0,828                        | 0,306              | Valid      |  |  |  |
| 19             | Ketertarikan layar notebook hp                                                | 0,729                        | 0,306              | Valid      |  |  |  |
| 20             | Ketertarikan kesederhanaan notebook hp                                        | 0,786                        | 0,306              | Valid      |  |  |  |
| 21             | Ketertarikan penampilan selebriti di iklan notebook<br>hp                     | 0,807                        | 0,306              | Valid      |  |  |  |
|                | <b>Kuantitas Informasi</b><br>8.                                              |                              |                    |            |  |  |  |
| 22             | Kuantitas informasi yang didapat                                              | 0,726                        | 0,306              | Valid      |  |  |  |
| 23             | Pemahaman dan kemudahan pencarian informasi                                   | 0,636                        | 0,306              | Valid      |  |  |  |

**TABEL 3.4 HASIL PENGUJIAN VALIDITAS VARIABEL X (STIMULUS PEMASARAN)**

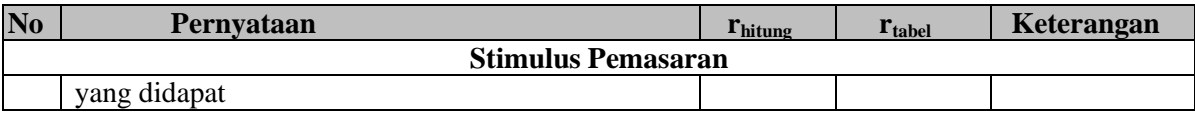

Sumber: Hasil Pengolahan Data Penelitian 2015 (Menggunakan SPSS 21.0 *For Windows*)

Berdasarkan kuisoner yang diuji sebanyak 30 responden dengan tingkat signifikansi 10% dan derajat bebas (df) n-2 (30-2=28), maka diperoleh nilai  $r_{\text{table}}$ sebesar 0,306, dari tabel hasil pengujian validitas diketahui bahwa pernyataanpernyataan yang diajukan kepada responden seluruhnya dinyatakan valid karena memiliki rhitung lebih besar dari rtabel sehingga pernyataan-pernyataan tersebut dapat dijadikan alat ukur terhadap konsep yang seharusnya diukur.

Tabel 3.4 pada instrumen variabel stimulus pemasaran dapat diketahui bahwa nilai tertinggi pada dimensi ketertarikan dengan item pertanyaan ketertarikan kemasan notebook, yang bernilai 0,828, sedangkan nilai terendah terdapat pada dimensi kontras/ekspektasi dengan item pertanyaan penggunaan brosur dengan tampilan kreatif yang bernilai 0,416, sehingga dapat ditafsirkan indeks korelasinya sedang.

| N <sub>0</sub> | Pernyataan                                   | <b>Thitung</b> | $\mathbf{r}_{\text{table}}$ | Ket.  |  |  |  |  |
|----------------|----------------------------------------------|----------------|-----------------------------|-------|--|--|--|--|
|                | <b>Citra Merek</b>                           |                |                             |       |  |  |  |  |
|                | Keunggulan Asosiasi Merek<br>1.              |                |                             |       |  |  |  |  |
|                | Kemudahan menggunakan notebook hp            | 0,833          | 0,306                       | Valid |  |  |  |  |
| 2              | Kenyamanan menggunakan notebook hp           | 0,804          | 0,306                       | Valid |  |  |  |  |
| 3              | Ketahanan notebook hp                        | 0,853          | 0,306                       | Valid |  |  |  |  |
| $\overline{4}$ | Keandalan notebook hp                        | 0,819          | 0,306                       | Valid |  |  |  |  |
|                | Kekuatan Asosiasi Merek<br>2.                |                |                             |       |  |  |  |  |
| 5              | Keseringan iklan ditayangkan                 | 0,782          | 0,306                       | Valid |  |  |  |  |
| 6              | Pengalaman langsung mencoba notebook hp      | 0,851          | 0,306                       | Valid |  |  |  |  |
| $\tau$         | Nama perusahaan yang memberi kesan yang kuat | 0,800          | 0,306                       | Valid |  |  |  |  |

**TABEL 3.5 HASIL PENGUJIAN VALIDITAS VARIABEL Y (CITRA MEREK)**

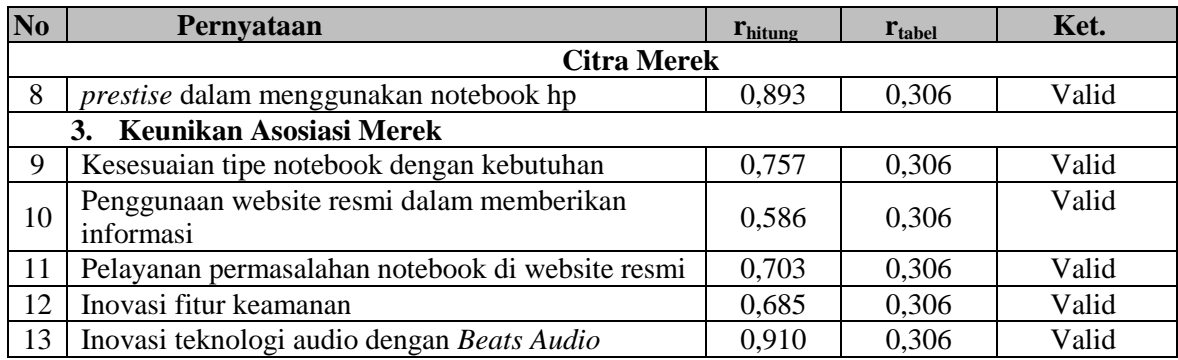

Sumber: Hasil Pengolahan Data Penelitian 2015 (Menggunakan SPSS 21.0 *For Windows*)

Berdasarkan Tabel 3.5 hasil uji coba pada instrumen variabel citra merek dapat diketahui bahwa nilai tertingggi terdapat pada dimensi keunikan asosiasi merek dengan item pertanyaan, inovasi teknologi audio dengan *Beats Audio* yang bernilai 0,910 sedangkan nilai terendah terdapat pada dimensi keunikan asosiasi merek dengan item pertanyaan, penggunaan website resmi dalam memberikan informasi yang bernilai 0,586. Maka dapat diinterprestasikan korelasinya relatif tinggi.

Teknik perhitungan yang digunakan untuk menganalisa tes ini adalah teknik korelasi biasa, yakni korelasi antara skor-skor tes yang divalidasikan dengan skorskor tes tolak ukurnya dari peserta yang sama. Selanjutnya perlu diuji apakah koefisien validitas tersebut signifikan terhadap taraf signifikan tertentu, artinya adanya koefesien validitas tersebut bukan karena faktor kebetulan, diuji dengan rumus *statistic* t sebagai berikut:

$$
t = \frac{r\sqrt{n-2}}{\sqrt{1-r^2}}
$$

Sumber : Sugiyono (2013:257)

Keputusan pengujian validitas menggunakan taraf signifikasi dengan kriteria

sebagai berikut:

- 1. Nilai *t* dibandingakan dengan *t*tabel dengan dk = n*-*2 dan taraf signifikasi  $\alpha = 0.10$ .
- 2. Jika  $t<sub>hitung</sub> > t<sub>tablel</sub>$  maka soal tersebut valid.
- 3. Jika  $t_{\text{hitung}} \leq t_{\text{table}}$  maka soal tersebut tidak valid.

Hasil uji coba instrumen penelitian untuk variabel stimulus pemasaran

berdasarkan hasil perhitungan dengan menggunakan taraf signifikasni item instrumen

yang diuji dengan rumus statistik t pada Tabel 3.6 sebagai berikut

## **TABEL 3.6 HASIL PENGUJIAN VALIDITAS INSTRUMEN PENELITIAN DENGAN MENGGUNAKAN TARAF SIGNIFIKANSI VARIABEL X (STIMULUS PEMASARAN)**

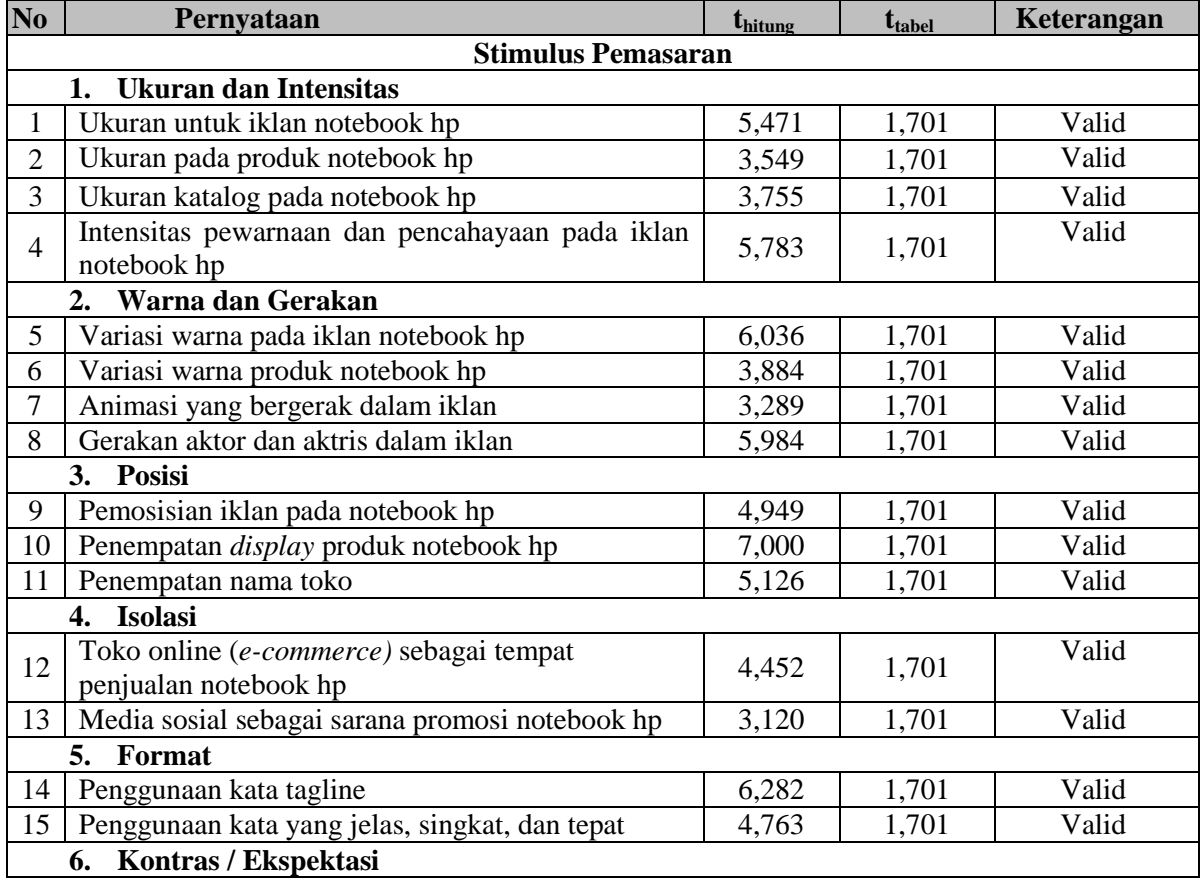

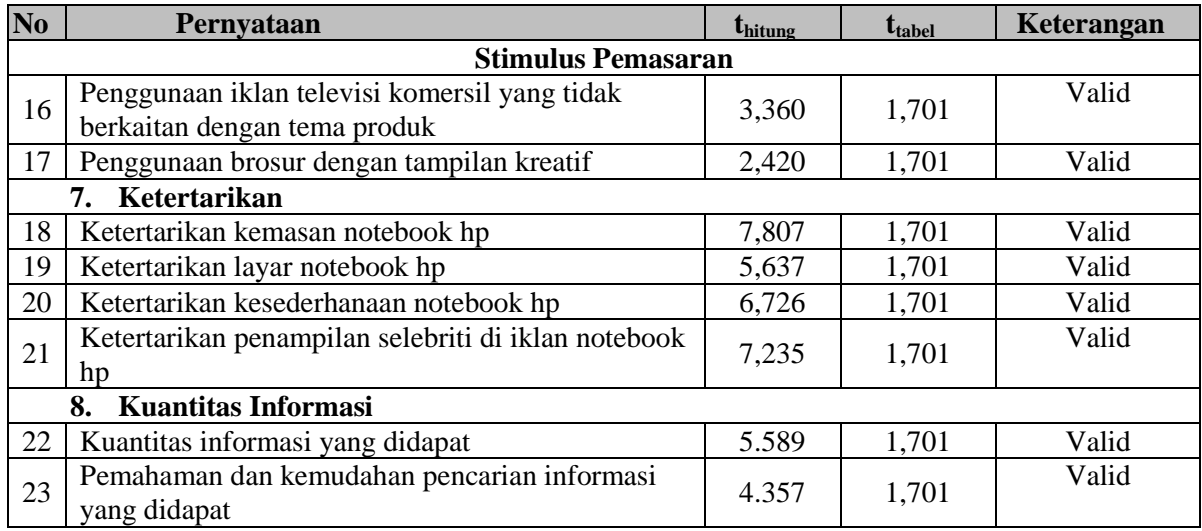

Sumber: Hasil Pengolahan Data 2015

Berdasarkan Tabel 3.6 pada instrumen variabel stimulus pemasaran diketahui nilai tertinggi terdapat pada dimensi ketertarikan dengan item pertanyaan, ketertarikan kemasan produk, yang bernilai 7,807 sedangkan nilai terendah pada dimensi kontras/ekspektasi dengan item pertanyaan penggunaan brosur dengan tampilan kreatif , yang bernilai 2,420 sehingga dapat ditafsirkan bahwa instrument di atas valid.

Hasil uji coba instrumen penelitian untuk variabel citra merek berdasarkan hasil perhitungan validitas dengan menggunakan taraf signifikansi item instrumen yang diuji dengan rumus statistik t menunjukkan bahwa item-item pernyataan dalam kuisoner valid karena skor thitung lebih besar dari ttabel yang bernilai 1,701. Untuk lebih rincinya dapat dilihat pada Tabel 3.7 sebagai berikut ini

**TABEL 3.7 HASIL PENGUJIAN VALIDITAS INSTRUMEN PENELITIAN DENGAN MENGGUNAKAN TARAF SIGNIFIKANSI VARIABEL Y (CITRA MEREK)**

| N <sub>0</sub><br>. . | Pernyataan | tung | <b>Ltabel</b> | --<br>nei. |
|-----------------------|------------|------|---------------|------------|

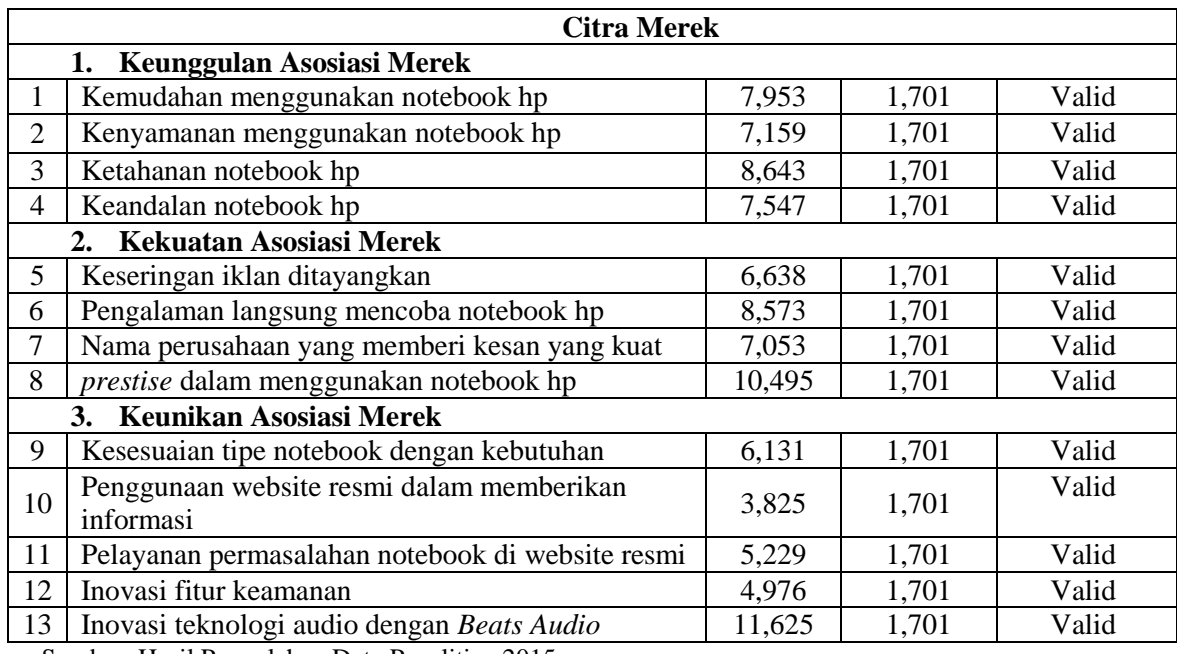

Sumber: Hasil Pengolahan Data Penelitian 2015

Berdasarkan Tabel 3.7 pada instrumen variabel citra merek diketahui nilai tertinggi terdapat pada dimensi keunikan asosiasi merek dengan item pertanyaan, inovasi teknologi audio dengan *Beats Audio*, yang bernilai 11,625 sedangkan nilai terendah pada dimensi keunikan asosiasi merek dengan item pertanyaan, penggunaan website resmi dalam memberikan informasi, yang berniali 3,825 sehingga dapat ditafsirkan bahwa instrument di atas valid.

#### **3.2.6.3 Pengujian Reliabilitas**

Uji reliabilitas dilakukan untuk mendapatkan tingkat ketepatan (keterandalan atau keajegan) dari alat pengumpul data (instrumen) yang digunakan. Reliabilitas merujuk pada suatu instrumen yang cukup dapat dipercaya untuk digunakan sebagai alat pengumpul data. Instrumen yang sudah reliable (dipercaya) maka akan mendapatkan hasil data yang dipercaya dan dapat diandalkan juga.

Menurut Suharsimi Arikunto (2013:221), reliabilitas menunjukkan pengertian bahwa suatu instrumen cukup dapat dipercaya untuk digunakan sebagai alat pemgumpulan data karena instrumen tersebut sudah baik. Reliabilitas menunjukkan tingkat keterandalan tertentu.. Untuk menguji realibilitas, menurut Suharsimi Arikunto (2013:239) dapat menggunakan rumus Alpha Cronbach sebagaiberikut:

$$
r_{11} = \left(\frac{k}{k-1}\right) \left(1 - \frac{\sum \sigma_b^2}{\sigma_t^2}\right)
$$
 (Suharsimi Arikunto, 2013:239)

Keterangan:

 $r_{11}$ = reliabilitas instrumen  $k =$ banyak butir pertanyaan atau butir soal  $\sigma_t^2$  = varian total  $\sum \sigma_b^2$  = jumlah varian butir soal

Jumlah varians butir dapat dicari dengan cara mencari nilai varians tiap butir,

kemudian dijumlahkan sebagai berikut :

$$
\sigma^2 = \frac{\sum x^2 \frac{(\sum x)^2}{n}}{n}
$$
 (Suharsimi Arikunto, 2013:239)

Dimana :

 $\sigma^2$  = Nilai varians  $X =$  Nilai skor yang dipilih  $n = J$ umlah sampel

Keputusan uji reliabelitas ditentukan dengan ketentuan sebagai berikut :

1. Jika koefisien internal seluruh item  $r_{hitung} > r_{table}$ dengan tingkat signifikasi

10% dan derajat kebebasan  $(dk = n)$  maka item pertanyaan dikatakan reliabel.

2. Jika koefisien internal seluruh item  $r_{hitung} \leq r_{table}$  dengan tingkat signifikasi 10% dan derajat kebebasan (dk = n) maka item pertanyaan dikatakan tidak reliabel.

## **3.2.6.4 Hasil Pengujian Reliabilitas**

Berdasarkan jumlah kuisoner yang diuji kepada 30 responden dengan tingkat signifikansi 10% dan derajat bebas (df) n-2 (30-2=28), maka diperoleh nilai  $r_{\text{table}}$ sebesar 0,306. Hasil pengujian reliabilitas instrumen yang dilakukan dengan bantuan SPSS 21.0 *for windows* diketahui bahwa semua variabel reliabel, hal ini disebabkan nilai rhitung lebih besar dibandingkan dengan nilai rtabel, hal ini dapat dilihat pada Tabel 3.8 dan 3.9 berikut

| STIMULUS I EMASARAN) |                       |                     |                |          |  |  |  |
|----------------------|-----------------------|---------------------|----------------|----------|--|--|--|
| N <sub>0</sub>       | Pernyataan            | $r_{\text{hitung}}$ | <b>T</b> tabel | Ket.     |  |  |  |
|                      | Ukuran dan Intensitas | 0,670               | 0,306          | Reliabel |  |  |  |
| 2                    | Warna dan Gerakan     | 0,697               | 0,306          | Reliabel |  |  |  |
| 3                    | Posisi                | 0,757               | 0,306          | Reliabel |  |  |  |
| 4                    | Isolasi               | 0,694               | 0,306          | Reliabel |  |  |  |
| 5                    | Format                | 0,575               | 0,306          | Reliabel |  |  |  |
| 6                    | Kontras/ekspektasi    | 0,360               | 0,306          | Reliabel |  |  |  |
| 7                    | Ketertarikan          | 0,904               | 0,306          | Reliabel |  |  |  |
| 8                    | Kuantitas Informasi   | 0,881               | 0,306          | Reliabel |  |  |  |

**TABEL 3.8 UJI RELIABILITAS VARIABEL X (STIMULUS PEMASARAN)**

Sumber: Hasil Pengolahan Data Penelitian 2015 (Menggunakan SPSS 21.0 *For Windows*)

## **TABEL 3.9 UJI RELIABILITAS VARIABEL Y (CITRA MEREK)**

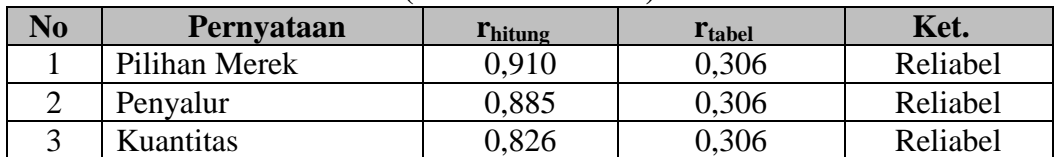

Sumber: Hasil Pengolahan Data Penelitian 2015 (Menggunakan SPSS 21.0 *For Windows*)

#### **3.2.7 Teknik Analisis Data dan Pengujian Hipotesis**

#### **3.2.7.1 Teknik Analisis Data**

Teknik analisis data merupakan suatu acara untuk mengukur, mengolah dan menganalisis data tersebut. Tujuan pengolahan data dalah untuk memberikan keterangan yang berguna, serta untuk menguji hipotesis yang telah dirumuskan dalam penelitian ini. Dengan demikian, teknik analisis data diarahkan pada pengujian hipotesis serta jawaban masalah yang diajukan.

Analisis data proses mengorganisasikan dan mengurutkan data ke dalam pola, kategori dan satuan uraian dasar sehingga dapat ditemukan tema dan dapat dirumuskan hipotesis kerja seperti yang didasarkan oleh data. Pada dasarnya definisi pertama lebih menitikberatkan pengorganisasian data sedangkan yang ke dua lebih menekankan maksud dan tujuan analisis data. Pada penelitian ini menggunakan kuesioner sebagai alat untuk mengukur penelitian. Kuesioner disusun berdasarkan variabel yang ada dalam penelitian. Kemudian analisis data dapat dilakukan setelah kuesioner seluruh responden terkumpul.

Hal yang akan diteliti yaitu stimulus pemasaran(X) pengaruhnya terhadap citra merek (Y). Penelitian ini menggunakan pengukuran data berskala interval, yang diperoleh dari kuesioner diolah menggunakan skala *semantic differential.* Menurut Riduwan (2010:90), "Skala diferensial semantik berisikan serangkaian karakteristik bipolar (dua kutub) seperti panas-dingin, popular-tidak poular, baik-tidak baik, dan sebagainya". Sedangkan menurut Sevilla dalam Guguk M (2013:242) Skala diferensial semantik adalah suatu instrumen yang digunakan dalam menilai suatu konsep perangsang pada seperangkat skala bipolar tujuh langkah dari satu ujung sampai dengan ujung yang lain dalam rangkaian kesatuan .

Rentang dalam penelitian ini yaitu sebanyak 7 angka seperti pada Tabel 3.10 berikut.

| SKUR ALTERNATIF JAWADAN   |                         |  |                        |              |   |                      |         |   |                                  |  |
|---------------------------|-------------------------|--|------------------------|--------------|---|----------------------|---------|---|----------------------------------|--|
| <b>Sangat Kuat/Sangat</b> |                         |  | <b>Rentang Jawaban</b> |              |   |                      |         |   | <b>Sangat Lemah / Sangat</b>     |  |
|                           | <b>Beragam / Sangat</b> |  |                        |              |   | tidak Beragam/Sangat |         |   |                                  |  |
| <b>Alternatif</b>         | <b>Baik / Sangat</b>    |  |                        |              |   |                      |         |   | <b>Tidak Baik / Sangat Tidak</b> |  |
| <b>Jawaban</b>            | <b>Menarik/Sangat</b>   |  |                        | $\mathbf{5}$ |   |                      | 4 3 2 1 |   | <b>Menarik / Sangat Lemah /</b>  |  |
|                           | Kuat / Sangat Sesuai /  |  |                        |              |   |                      |         |   | Sangat Tidak Sesuai /            |  |
|                           | <b>Sangat Tepat</b>     |  |                        |              |   |                      |         |   | <b>Sangat tidak Tepat</b>        |  |
| <b>Positif</b>            |                         |  | 6                      |              | 4 | 3                    |         |   |                                  |  |
| <b>Negatif</b>            |                         |  |                        |              |   |                      |         | − |                                  |  |

**TABEL 3.10 SKOR ALTERNATIF JAWABAN**

Sumber: modifikasi dari Riduwan (2010:91)

#### **3.2.7.2 Analisis Deskriptif**

Analisis deskriptif dapat digunakan untuk mencari kuatnya hubungan antara variabel melalui analisis kolerasi dan membuat perbandingan rata-rata data sampel atau populasi tanpa perlu diuji signifikannya. Melalui analisis deskriptif, maka dapat diketahui:

- a. Analisis Deskriptif Variabel X (stimulus pemasaran*)*
- b. Analisis Deskriptif Variabel Y (citra merek)

Untuk mengkatagorikan hasil perhitungan,digunakan kriteria penafsiran persentasi yang diambil dari 0% sampai 100%. Penafsiran pengolahan data berdasarkan batas-batas disajikan pada Tabel 3.11 sebagai berikut :

## **TABEL 3.11 KRITERIA PENAFSIRAN HASIL PERHITUNGAN RESPONDEN**

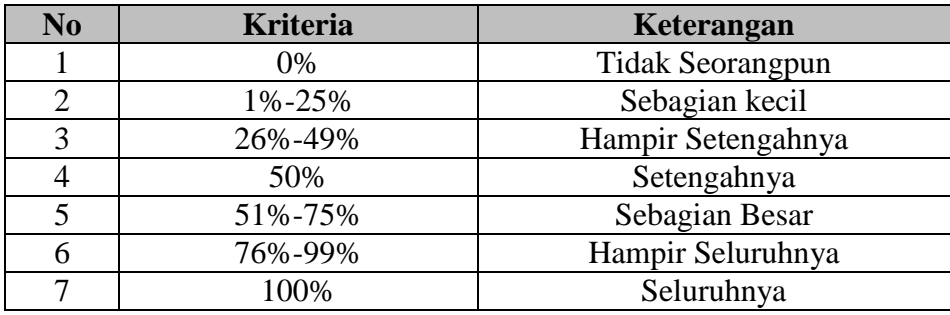

Sumber : Moch. Ali (1985:184)

## **3.2.7.3 Analisis Data Verifikatif Menggunakan** *Path Anakysis*

Analisis verifikatif dipergunakan untuk menguji hipotesis dengan menggunakan uji statistic dan menitikberatkan pada pengungkapan perilaku variabel penelitian. Teknik analisis data yang dipergunakan untuk mengetahui hubungan korelatif dalam penelitian ini yaitu teknik analisis jalur (*path analysis*). Dalam memenuhi persyaratan digunakannya metode analisis jalur maka sekurang-kurangnya data yang diperoleh adalah data interval. Analisis ini digunakan untuk menentukan besarnya pengaruh variabel eksogen dimensi Stimulus Pemasaran yang terdiri dari ukuran dan intensitas, warna dan gerakan, posisi, isolasi, format, kontras/ekspektasi, ketertarikan, kuantitas informasi (X1,X2,X3,X4,X5,X6,X7,X8) terhadap variabel Y Citra Merek. Pengujian hipotesis dilakukan dengan menggambar struktur hipotesis pada Gambar 3.3 berikut

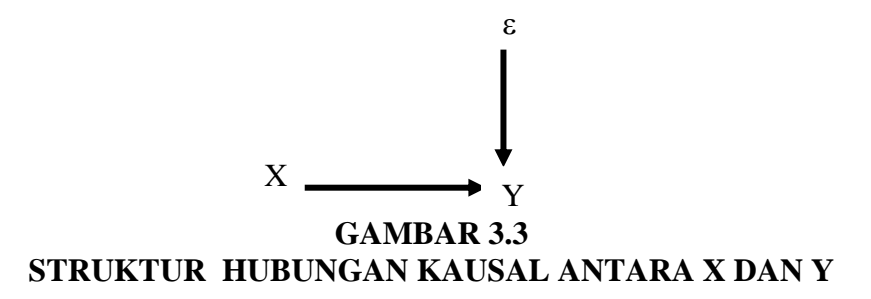

Keterangan:

- X : Stimulus Pemasaran
- Y : Citra Merek
- $\mathcal E$ : Epsilon (Variabel lain)
- $\longrightarrow$ : Hubungan kausalitas

Struktur hubungan Gambar 3.3 mengisyaratkan bahwa stimulus pemasaran berdampak pada citra merek. Selain itu terdapat faktor-faktor lain yang mempengaruhi hubungan antara X (stimulus pemasaran) dan Y (citra merek) yaitu variabel residu dan dilambangkan dengan Є namun pada penelitian ini variabel tersebut tidak diperhatikan.

Struktur hubungan antara X dan Y diuji melalui analisis jalur dengan hipotesis berbunyi terdapat pengaruh yang signifikan antara faktor-faktor stimulus pemasaran (X) yang terdiri dari: ukuran dan itensitas  $(X_1)$ , warna dan gerakan  $(X_2)$  posisi  $(X_3)$ , isolasi (X<sub>4</sub>), format (X<sub>5</sub>), kontra/ekspektasi(X<sub>6</sub>), ketertarikan(X<sub>7</sub>), dan kuantitas informasi $(X_8)$ , dalam membangun variabel dependen  $(Y)$  yaitu Citra merek.

Pengujian hipotesis dilakukan dengan langkah-langkah sebagai berikut:

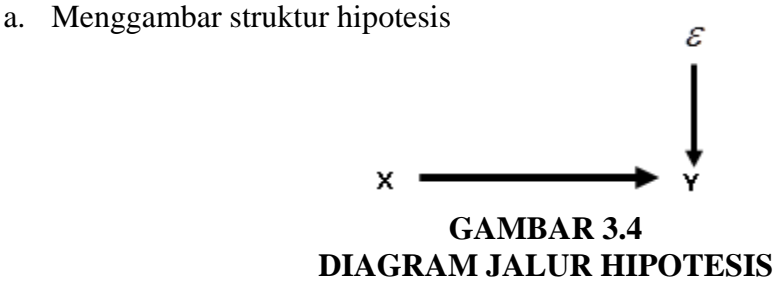

b. Selanjutnya diagram hipotesis di atas diterjemahkan ke dalam beberapa sub hipotesis yang menyatakan pengaruh sub variabel independen yang paling dominan terhadap variabel dependen. Lebih jelasnya dapat terlihat pada Gambar 3.3 berikut ini.

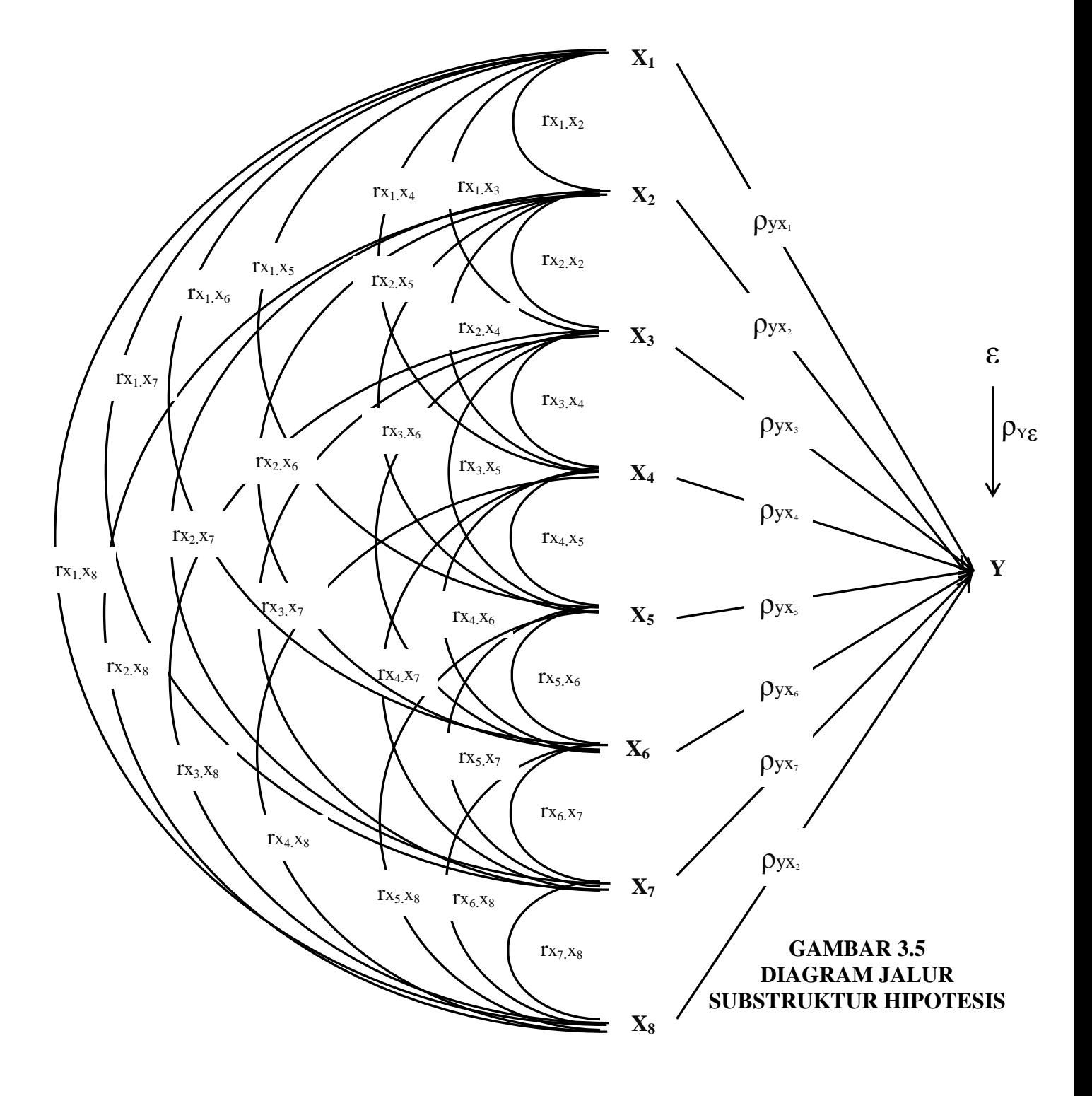

Keterangan:

- $X_1$  = Sub variabel ukuran dan itensitas
- $X_2$  = Sub variable warna dan gerakan
- $X_3$  = Sub variabel posisi
- $X_4$  = Sub variabel isolasi
- $X_5$  = Sub variabel format
- $X_6$  = Sub variabel kontras/ekspektasi
- $X_7$  = Sub variabel ketertarikan
- $X_8$  = Sub variabel kuantitas informasi
- $Y =$ variabel Citra merek
- $\rightarrow$  = Hubungan kausalitas
- $\leftarrow$  = Hubungan korelasional
- $\mathcal{E}$  = faktor lain (epsilon)
- c. Menghitung matriks korelasi antar variabel bebas

R<sup>1</sup> = X<sup>1</sup> X<sup>2</sup> X<sup>3</sup> X<sup>4</sup> X<sup>5</sup> X<sup>6</sup> X<sup>7</sup> X<sup>8</sup> rx1x<sup>1</sup> rx1x<sup>2</sup> rx1x<sup>3</sup> rx1x<sup>4</sup> rx1x<sup>5</sup> rx1x<sup>6</sup> rx1x<sup>7</sup> rx1x<sup>8</sup> rx2x<sup>2</sup> rx2x<sup>3</sup> rx2x<sup>4</sup> rx2x<sup>5</sup> rx2x<sup>6</sup> rx2x<sup>7</sup> rx2x<sup>8</sup> rx3x<sup>3</sup> rx3x<sup>4</sup> rx3x<sup>5</sup> rx3x<sup>6</sup> rx3x<sup>7</sup> rx3x<sup>8</sup> rx4x<sup>4</sup> rx4x<sup>5</sup> rx4x<sup>6</sup> rx4x<sup>7</sup> rx4x<sup>8</sup> rx5x<sup>5</sup> rx5x<sup>6</sup> rx5x<sup>7</sup> rx5x<sup>8</sup> rx6x<sup>6</sup> rx6x<sup>7</sup> rx6x<sup>8</sup> rx7x<sup>7</sup> rx7x<sup>8</sup> rx8x8

d. Identifikasi persamaan sub struktur hipotesis Menghitung matriks invers korelasi

| X1           | X_2       | X_3       | X_4       | X_5       | X_6       | X_7       | X_8       |           |
|--------------|-----------|-----------|-----------|-----------|-----------|-----------|-----------|-----------|
| $R_1^{-1} =$ | $C_{1.1}$ | $C_{1.2}$ | $C_{1.3}$ | $C_{1.4}$ | $C_{1.5}$ | $C_{1.5}$ | $C_{1.7}$ | $C_{1.8}$ |
| $C_{2.2}$    | $C_{2.3}$ | $C_{2.4}$ | $C_{2.5}$ | $C_{2.5}$ | $C_{2.6}$ | $C_{2.7}$ | $C_{2.8}$ |           |
| $C_{3.3}$    | $C_{3.4}$ | $C_{3.5}$ | $C_{3.5}$ | $C_{3.7}$ | $C_{3.8}$ |           |           |           |
| $C_{4.4}$    | $C_{4.5}$ | $C_{4.5}$ | $C_{4.6}$ | $C_{5.7}$ | $C_{5.8}$ |           |           |           |
| $C_{6.5}$    | $C_{6.7}$ | $C_{6.8}$ |           |           |           |           |           |           |
| $C_{7.7}$    | $C_{7.8}$ |           |           |           |           |           |           |           |
| $C_{8.8}$    |           |           |           |           |           |           |           |           |

e. Menghitung semua koefisien jalur melalui rumus

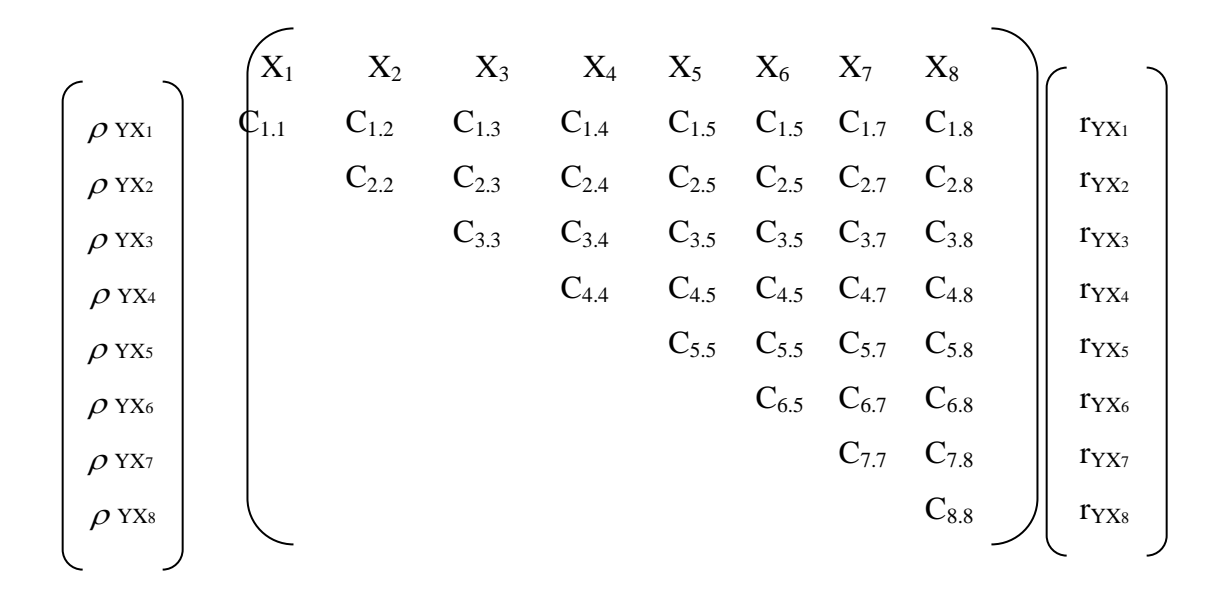

f. Hitung R2y (X1, X2, X3, X4, X5, X6, X7, X8) yaitu koefisien yang menyatakan determinasi total  $X_1$ ,  $X_2$ ,  $X_3$ ,  $X_4$ ,  $X_5$ ,  $X_6$ ,  $X_7$ ,  $X_8$  terhadap Y dengan menggunakan rumus:

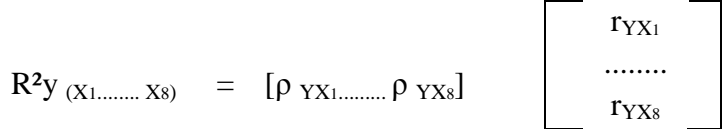

# g. Menguji pengaruh langsung maupun tidak langsung dari setiap variabel

## **1. Pengaruh (X1) terhadap Y**

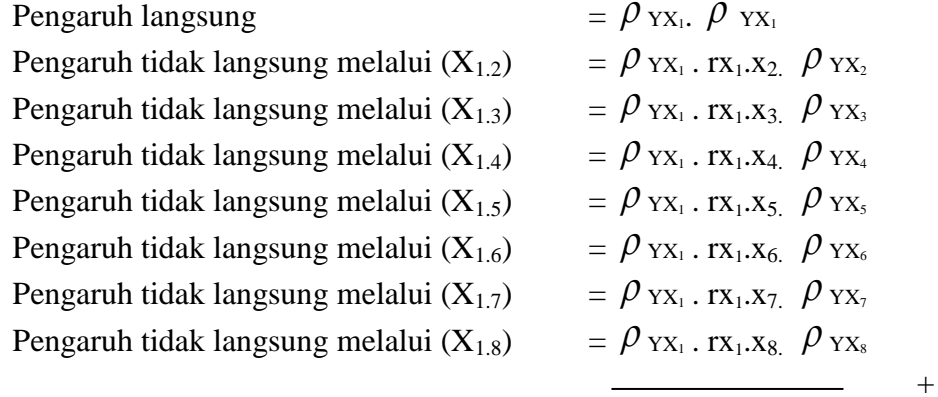

Pengaruh total (X1) terhadap Y = …………………….

## **2. Pengaruh (X2) terhadap Y**

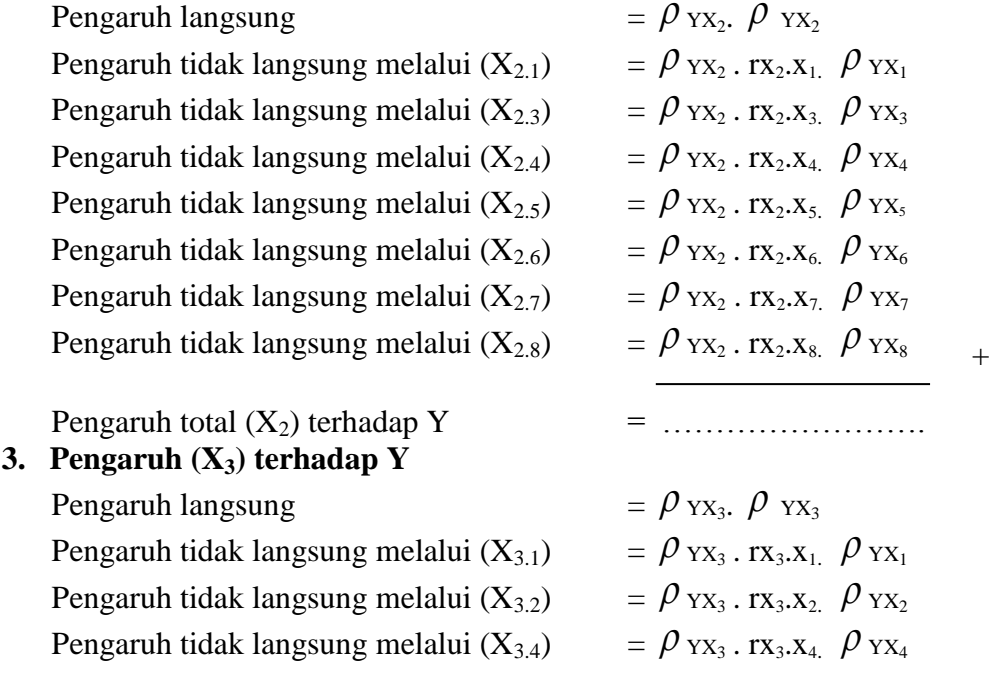

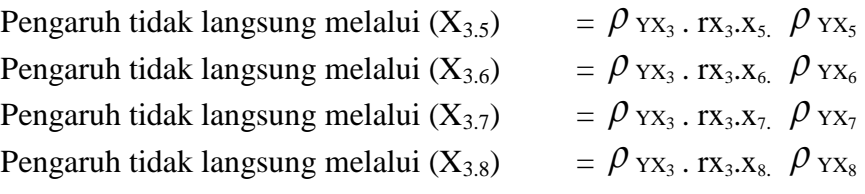

Pengaruh total  $(X_3)$  terhadap Y  $\qquad \qquad$ 

## **4. Pengaruh (X4) terhadap Y**

Pengaruh langsung =

Pengaruh tidak langsung melalui  $(X_{4.1})$ Pengaruh tidak langsung melalui  $(X_{4,2})$ Pengaruh tidak langsung melalui  $(X_{4,3})$ Pengaruh tidak langsung melalui  $(X_{4,5})$ Pengaruh tidak langsung melalui  $(X_{4.6})$ Pengaruh tidak langsung melalui  $(X_{4,7})$ Pengaruh tidak langsung melalui  $(X_{4,8})$ 

Pengaruh total (X4) terhadap Y = ………………......

## **5. Pengaruh (X5) terhadap Y**

Pengaruh langsung = Pengaruh tidak langsung melalui  $(X_{5,1})$ Pengaruh tidak langsung melalui  $(X_{5,2})$ Pengaruh tidak langsung melalui  $(X_{5,3})$ Pengaruh tidak langsung melalui  $(X_{5,4})$ Pengaruh tidak langsung melalui  $(X_{5,6})$ Pengaruh tidak langsung melalui  $(X_{5.7})$ Pengaruh tidak langsung melalui  $(X_{5.8})$ 

Pengaruh total (X5) terhadap Y = ………………...... **6. Pengaruh (X6) terhadap Y** Pengaruh langsung =

Pengaruh tidak langsung melalui  $(X_{6,1})$ Pengaruh tidak langsung melalui  $(X_{6,2})$ Pengaruh tidak langsung melalui  $(X_{6,3})$ 

$$
= \ldots, \ldots, \ldots, \ldots, \ldots, \ldots, \ldots
$$

$$
= \rho_{YX_4.} \rho_{YX_4}= \rho_{YX_4. rX_4.X_1.} \rho_{YX_1}= \rho_{YX_4. rX_4.X_2.} \rho_{YX_2}= \rho_{YX_4. rX_4.X_3.} \rho_{YX_3}= \rho_{YX_4. rX_4.X_5.} \rho_{YX_5}= \rho_{YX_4. rX_4.X_6.} \rho_{YX_6}= \rho_{YX_4. rX_4.X_7.} \rho_{YX_7}= \rho_{YX_4. rX_4.X_8.} \rho_{YX_8}
$$

 $+$ 

+

+

 $\rho$  yx<sub>5</sub>.  $\rho$  yx<sub>5</sub>  $\rho$  yx<sub>5</sub> . rx<sub>5</sub>.x<sub>1.</sub>  $\rho$  yx<sub>1</sub>  $\rho$  yx<sub>5</sub> . rx<sub>5</sub>.x<sub>2.</sub>  $\rho$  yx<sub>2</sub>  $\rho_{\mathrm{\,{}_{YX_5}}.\,{}_{\rm{TX}_5.X_3.}}$   $\rho_{\mathrm{\,{}_{YX_3}}}$  $\rho$  yx<sub>5</sub> . rx<sub>5</sub>.x<sub>4.</sub>  $\rho$  yx<sub>4</sub>  $\rho_{\mathrm{\,{}_{YX_5}}.\,{}_{\rm{TX}_5.X_6.}}$   $\rho_{\mathrm{\,{}_{YX_6}}}$  $\rho$  yx<sub>5</sub> . rx<sub>5</sub>.x<sub>7.</sub>  $\rho$  yx<sub>7</sub>  $\rho$  yx<sub>5</sub> . rx<sub>5</sub>.x<sub>8.</sub>  $\rho$  yx<sub>8</sub>

 $\rho_{\mathrm{\,{}_{YX_6}\!.}}$   $\rho_{\mathrm{\,{}_{YX_6}\!}}$  $\rho$  yx<sub>6</sub> . rx<sub>6</sub>.x<sub>1.</sub>  $\rho$  yx<sub>1</sub>  $\rho_{\mathrm{\,{}_{YX_6}}.\,{}_{\rm{TX}_6.X_2.}}$   $\rho_{\mathrm{\,{}_{YX_2}}}$  $\rho$  yx<sub>6</sub> . rx<sub>6</sub>.x<sub>3.</sub>  $\rho$  yx<sub>3</sub>

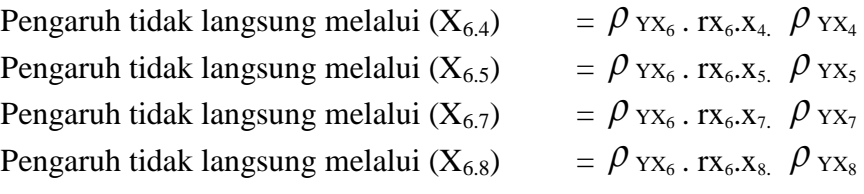

Pengaruh total (X6) terhadap Y = ………………......

## **7. Pengaruh (X7) terhadap Y**

Pengaruh langsung = Pengaruh tidak langsung melalui  $(X_{7.1})$ Pengaruh tidak langsung melalui  $(X_{7.2})$ Pengaruh tidak langsung melalui  $(X_{7,3})$ Pengaruh tidak langsung melalui  $(X_{7,4})$ Pengaruh tidak langsung melalui  $(X_{7,5})$ Pengaruh tidak langsung melalui  $(X_{7.6})$ Pengaruh tidak langsung melalui  $(X_{7,8})$ 

Pengaruh total (X7) terhadap Y = ………………......

## **8. Pengaruh (X8) terhadap Y**

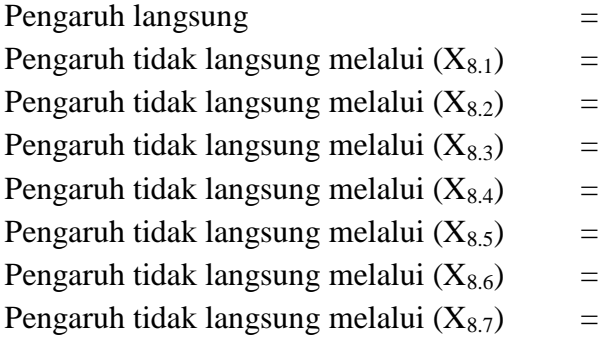

Pengaruh total (X4) terhadap Y = ………………......

 $X_8$ 

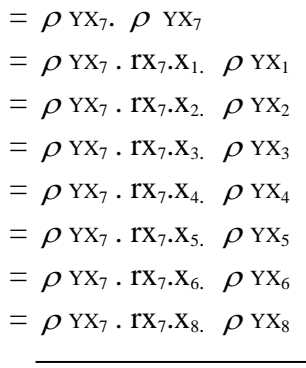

 $\rho$  YX<sub>8</sub>.  $\rho$  YX<sub>8</sub>  $\rho$  YX<sub>8</sub> .  $rx_8$ . $x_1$ ,  $\rho$  YX<sub>1</sub>  $\rho$  YX<sub>8</sub>.  $rx_8$ .  $x_2$ ,  $\rho$  YX<sub>2</sub>  $\rho$  YX<sub>8</sub> .  $rx_8$ . $x_3$ ,  $\rho$  YX<sub>3</sub>  $\rho$  YX<sub>8</sub> .  $rx_8$ . $x_4$   $\rho$  YX<sub>4</sub>  $\rho$  YX<sub>8</sub>.  $rx_8$ .  $x_5$ .  $\rho$  YX<sub>5</sub>  $\rho$  YX<sub>8</sub>.  $rx_8$ .  $x_6$ .  $\rho$  YX<sub>6</sub>  $\rho$  YX<sub>8</sub>.  $rx_8$ .  $x_7$ .  $\rho$  YX<sub>7</sub>

 $+$ 

+

 $^{+}$ 

h. Menghitung variabel lain  $(\varepsilon)$  dengan rumus sebagai berikut:

$$
\rho_{Y}\varepsilon=\sqrt{-1-R^{2}y(x_{1,}x_{2,...,}x_{8})}
$$

i. Keputusan penerimaan atau penolakan Ho

Rumusan Hipotesis operasional:

Ho: 
$$
ρ
$$
 YX<sub>1</sub>=  $ρ$  YX<sub>2</sub>=  $ρ$  YX<sub>3</sub>=  $ρ$  YX<sub>4</sub>=  $ρ$  YX<sub>5</sub>=  $ρ$  YX<sub>6</sub>=  $ρ$  YX<sub>7</sub>=  $ρ$  YX<sub>8</sub>= 0

Ha : Sekurang-kurangnya ada sebuah  $\rho_{YXi} \neq 0$ , i = 1, 2, 3, 4, 5, 6, 7dan 8

j. Statistik uji yang digunakan adalah:

$$
F = \frac{(n-k-i)\sum_{i=1}^{k} \rho_{YX_i} \rho_{YX_i}}{(n-k-i)\sum_{i}^{k} \rho_{YX_i} \rho_{YX_i}}
$$

Hasil Fhitung dibandingkan dengan tabel distribusi F-*Snedecor*, apabila Fhitung Ftabel, maka Ho ditolak dengan demikian dapat diteruskan pada pengujian secara individual, statistik yang digunakan adalah:

$$
t = \frac{\rho_{YX_i} - \rho_{YX_i}}{\sqrt{\frac{(1 - R_r^2(x_1, x_2 \dots x_8)(C_{ii} + C_{ij} + C_{jj})}{n - k - 1}}}
$$

Tolak  $H_0$  jika t<sub>hitung</sub> > t<sub>tabel</sub> (mendekati 100%) (n-k-1)

Terima  $H_0$  jika t<sub>hitung</sub>  $\leq t_{label}$  (mendekati 100%) (n-k-1)

#### **3.2.7.5 Pengujian Hipotesis**

Untuk mencari hubungan dua variabel atau lebih dapat dilakukan dengan menghitung kolerasi antar variabel yang dicari hubungannya. Kolerasi merupakan angka yang menunjukan arah kuatnya hubungan antar dua variabel atau lebih. Sebagai langkah terakhir dari analisis data adalah pengujian hipotesis. Untuk menguji hipotesis yang telah dirumuskan harus menggunakan uji statistika yang tepat. Menurut Sugiyono (2013:221) "hipotesis diartikan sebagai pernyataan mengenai keadaan populasi yang akan diuji kebenarannya berdasarkan data yang diperoleh dari sampel penelitian".

Secara statistik hipotesis yang akan diuji berada pada taraf kesalahan 0,05 dengan derajat kebebasan n-k-1 serta berada pada uji pihak kanan. Serta pada uji satu pihak, yaitu uji pihak kanan. Kriteria pengambilan keputusan pengujian hipotesis secara ststistik berdasarkan pengambilan keputusan penerimaan atau penolakan hipotesis menurut Sugiyono (2013:188) ialah :

- 1. Jika t<sub>hitung</sub> > t<sub>tabel</sub> maka H<sub>o</sub> ditolak dan H<sub>a</sub> diterima
- 2. Jika thitung  $\lt$  t<sub>tabel</sub> maka H<sub>0</sub> diterima dan H<sub>a</sub> ditolak

Secara statistik, hipotesis yang akan diuji dalam rangka pengambilan keputusan penerimaan atau penolakan hipotesis dapat dirumuskan sebagai berikut:

 $H<sub>o</sub>$ : ρ  $\leq$  0, artinya tidak terdapat pengaruh positif dari stimulus pemasaran terhadap citra merek

 $H<sub>a</sub>: ρ > 0$ , artinya terdapat pengaruh positif dari stimulus pemasaran terhadap citra merek

1. H<sub>o</sub>:  $\rho \le 0$ , artinya tidak terdapat pengaruh positif dari ukuran dan intensitas terhadap citra merek

 $H<sub>a</sub>$ : ρ > 0, artinya terdapat pengaruh positif dari ukuran dan intensitas terhadap citra merek

2. H<sub>o</sub>:  $\rho \le 0$ , artinya tidak terdapat pengaruh positif dari warna dan gerakan terhadap citra merek

 $H<sub>a</sub>: ρ > 0$ , artinya terdapat pengaruh positif dari warna dan gerakan terhadap citra merek

3. H<sub>o</sub>:  $\rho \le 0$ , artinya tidak terdapat pengaruh positif dari posisi terhadap citra merek

 $H_a$ :  $\rho > 0$ , artinya terdapat pengaruh positif dari posisi terhadap citra merek

4. H<sub>o</sub>:  $\rho \le 0$ , artinya tidak terdapat pengaruh positif dari isolasi terhadap citra merek

 $H<sub>a</sub>: ρ > 0$ , artinya terdapat pengaruh positif dari isolasi terhadap citra merek

5. H<sub>o</sub>:  $ρ ≤ 0$ , artinya tidak terdapat pengaruh positif dari format terhadap citra merek

 $H<sub>a</sub>$ : ρ > 0, artinya terdapat pengaruh positif dari format terhadap citra merek

6. H<sub>0</sub> :  $\rho \leq 0$ , artinya tidak terdapat pengaruh positif dari kontras/ekspektasi terhadap citra merek

 $H<sub>a</sub>: ρ > 0$ , artinya terdapat pengaruh positif dari kontras/ekspektasi terhadap citra merek

7. H<sub>o</sub>:  $\rho \le 0$ , artinya tidak terdapat pengaruh positif dari ketertarikan terhadap citra merek

H<sup>a</sup> : ρ > 0, artinya terdapat pengaruh positif dari ketertarikan terhadap citra merek

8. H<sub>o</sub>:  $\rho \le 0$ , artinya tidak terdapat pengaruh positif dari kuantitas informasi terhadap citra merek

H<sup>a</sup> : ρ > 0, artinya terdapat pengaruh positif dari kuantitas informasi terhadap citra merek

Untuk menafsirkan sejauh mana pengaruh stimulus pemasaran terhadap citra merek digunakan pedoman interpretasi koedisien tertentu. Nilai koefisien penentu berada di antara 0-100%. Jika nilai koefisien semakin mendekati 100% berarti semakin kuat pengaruh variabel eksogen terhadap variabel endogen. Semakin mendekati 0% berarti semakin lemah pengaruh variabel eksogen terhadap variabel endogen sehingga dibuat pedoman interprestasi koefisien

Untuk mengetahui kuat lemahnya pengaruh dapat diklasifikasikan dengan menggunakan rumus Guilford pada Tabel 3.12 sebagai berikut:

## **TABEL 3.12 PEDOMAN UNTUK MEMBERIKAN INTERPRESTASI KOEFISIEN DETERMINASI**

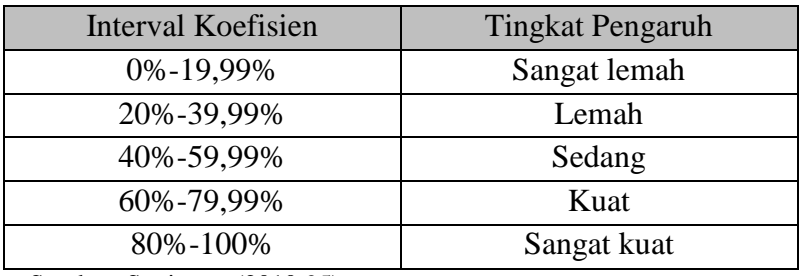

Sumber: Sugiyono (2010:95)

Adapun untuk membantu dalam pengolahan data dan pengujian hipotesis, dapat menggunakan bantuan *software miscrosoft excel* dan SPSS 21.0 (*Statistical Product for Service Solution*)